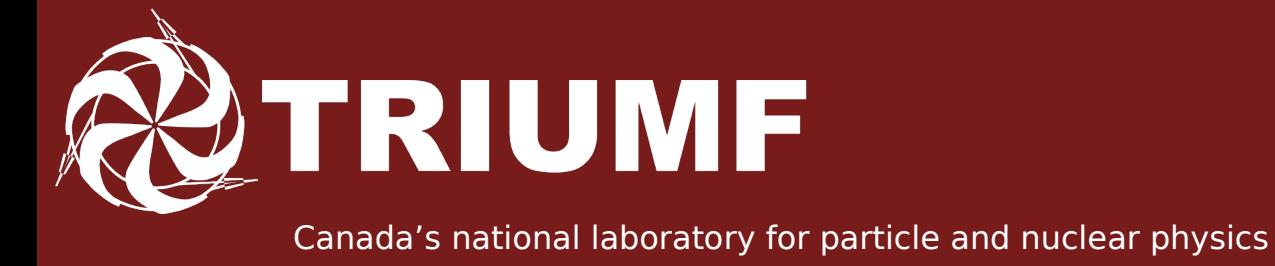

# FLUKA Simulations of ISAC Targets

2nd FLUKA Advanced Course & Workshop Sep 20, 2012

Mina Nozar, TRIUMF

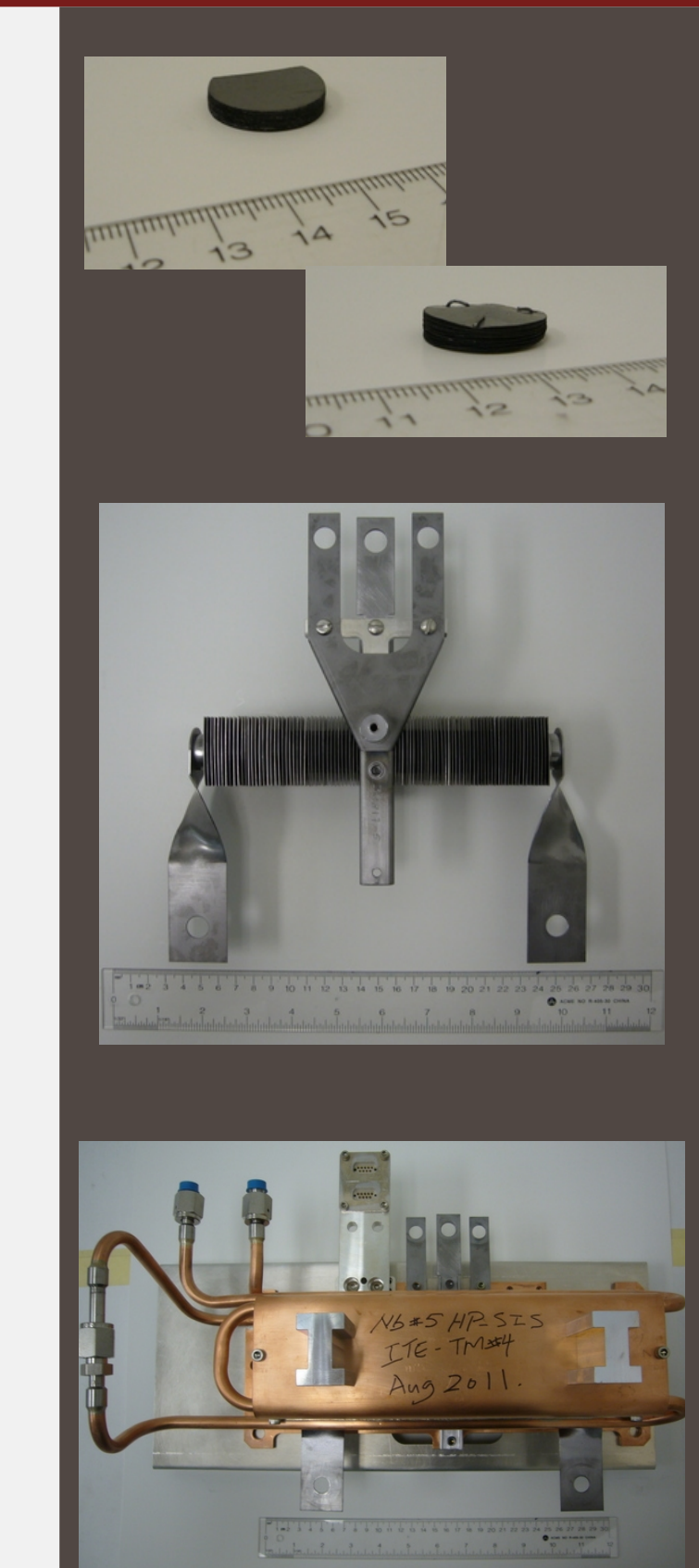

TRIUMF: Canada's national laboratory for particle and nuclear physics Owned and operated as a joint venture by a consortium of Canadian universities via a contribution through the National Research Council of Canada

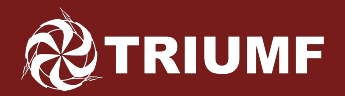

# **Outline**

- Overview of ISAC Targets
	- Target location in the hall
	- Target components
	- Target life cycle
- FLUKA simulations
	- Time evolution of radio-nuclide inventory
	- Time evolution of dose rate
	- Shielding assessment for spent targets

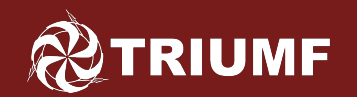

# Where is it? (present) TRIUMF **General Layout of the ISAC Facility**

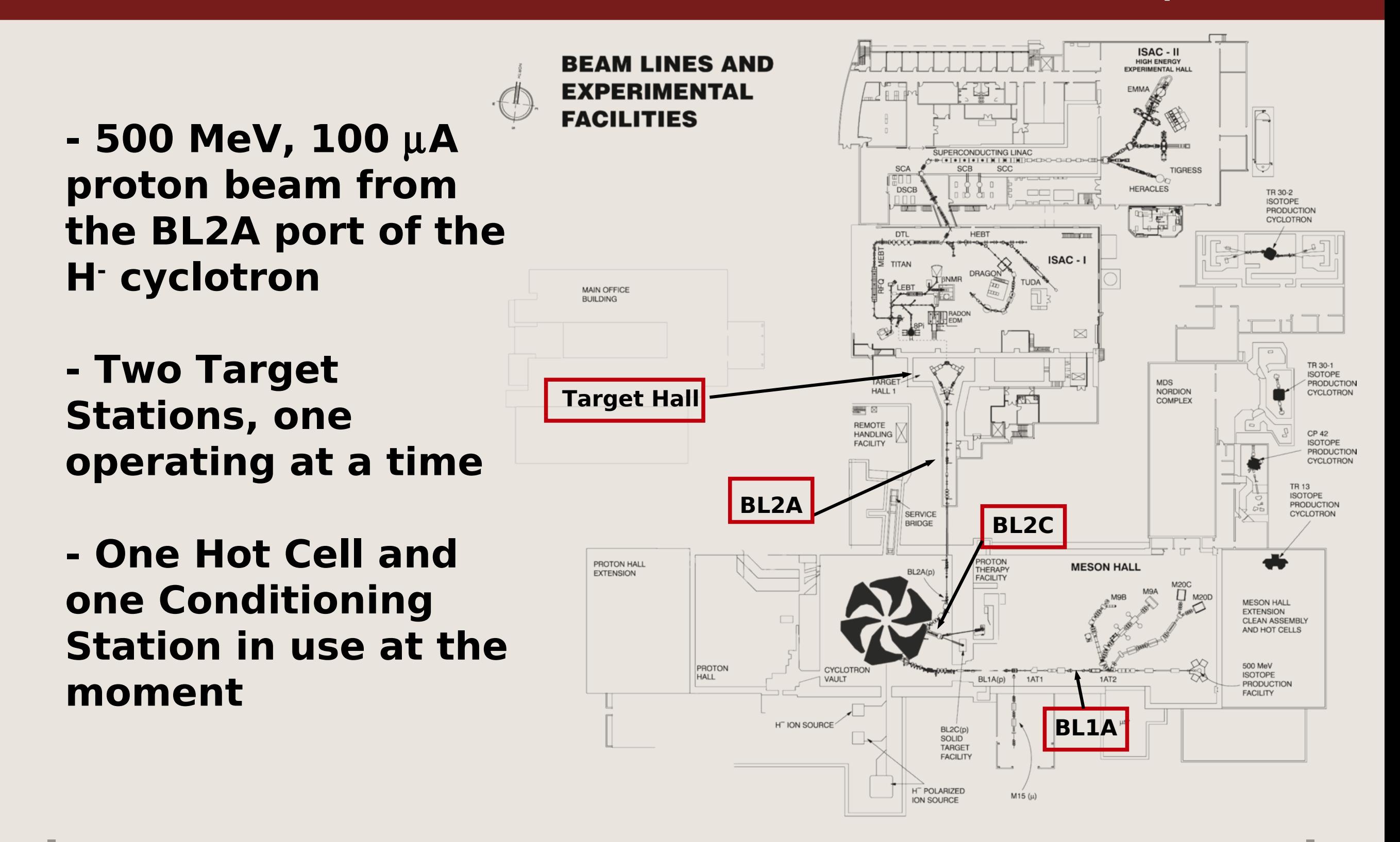

<span id="page-3-0"></span>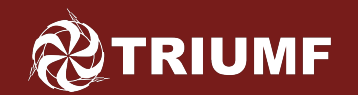

# General Layout of the ISAC & ARIEL (upcoming)

- **New Electron beam via a Superconducting LINAC 25 MeV, 4 mA 50 MeV, 10 mA**
- **New Proton beam via the BL4N port of the existing Cyclotron 500 MeV, 200** µ**A**
- **Addition of two new Target Stations, Hot cells, Target Conditioning Stations, Storage**  area **black a BL2C4**

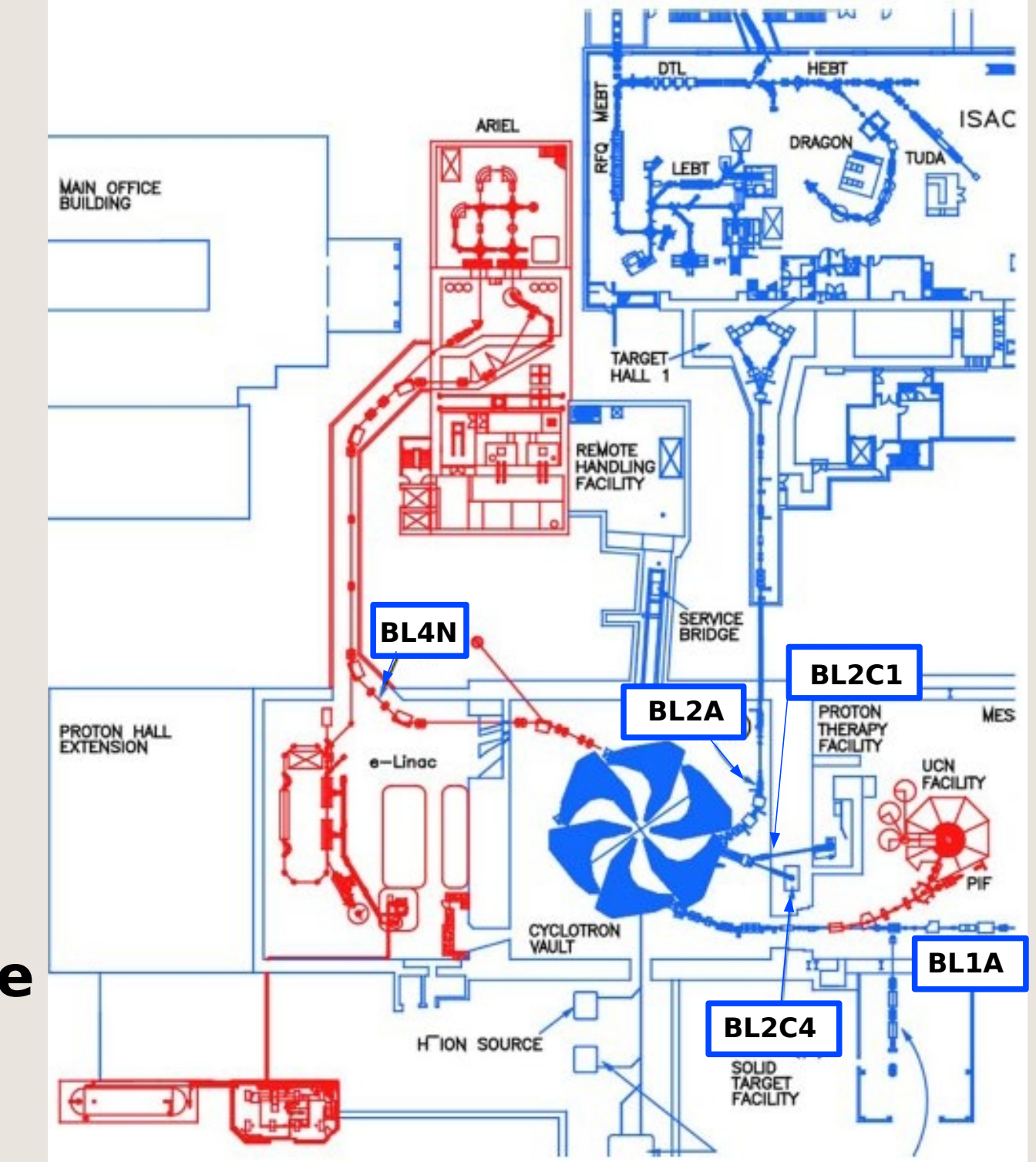

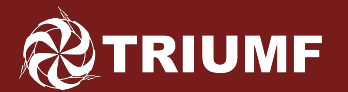

# Location of things

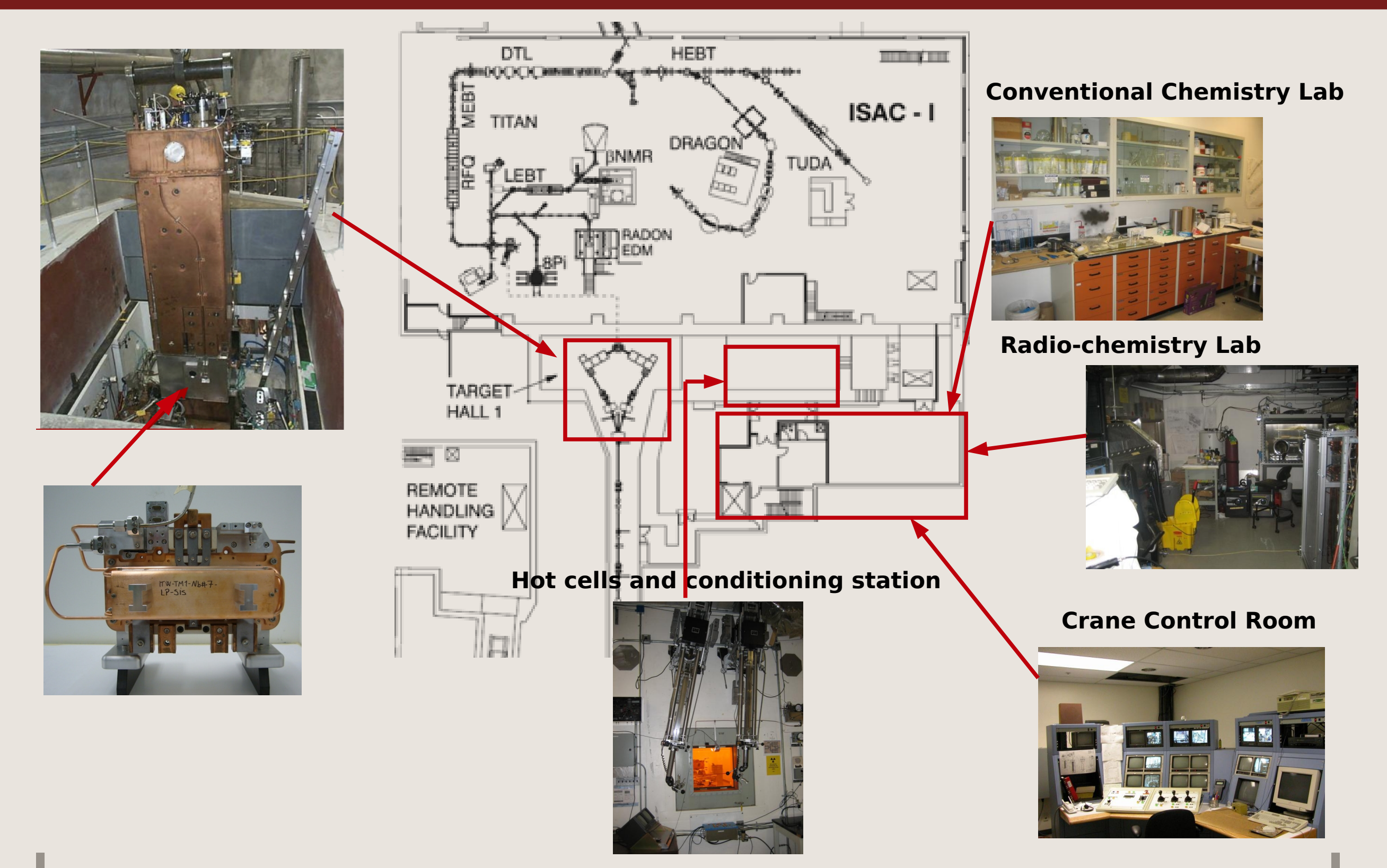

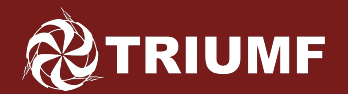

# Target function

Different target materials to produce RIBs Different assembly configurations ~10 targets irradiated per year

> Mass separator, beam transport system, and RFQ

## ISACI or ISACII experimental stations for nuclear structure and astrophysics

p

RIB

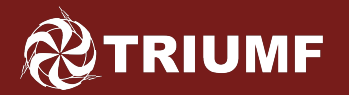

# Target Components

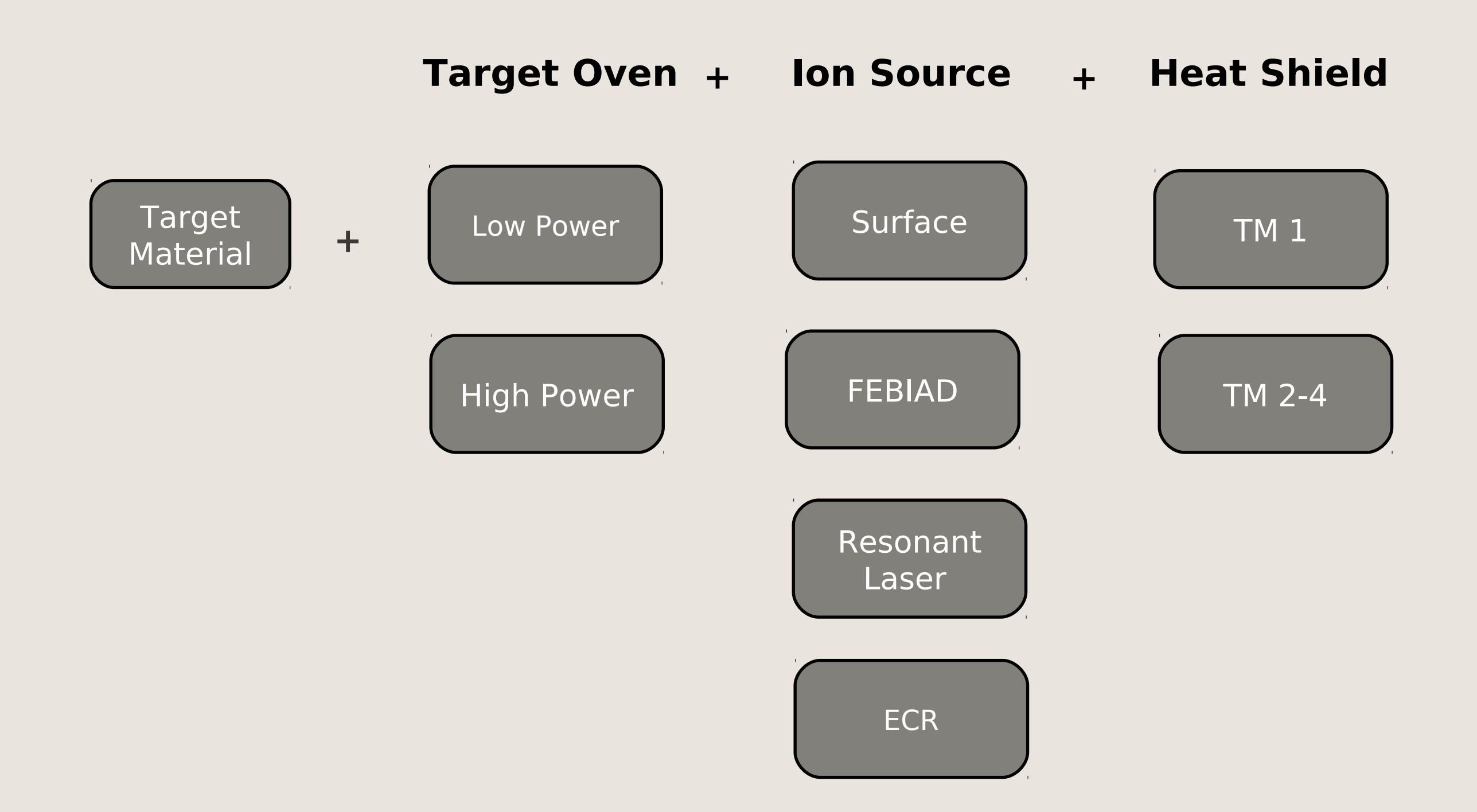

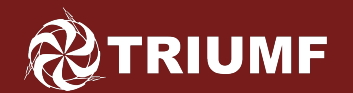

# Target Components - Target Material

Different materials, depending on the radionuclide of interest Heat dissipation through radiative cooling and conduction

Refractory target foils: Ta foils Nb, Ta

Compound targets: TaC/Gr, TiC/Gr, SiC/Gr, ZrC/Gr, UO, Ucx/Gr, ...

Carbides bound onto a graphite foil to achieve higher thermal conductivity

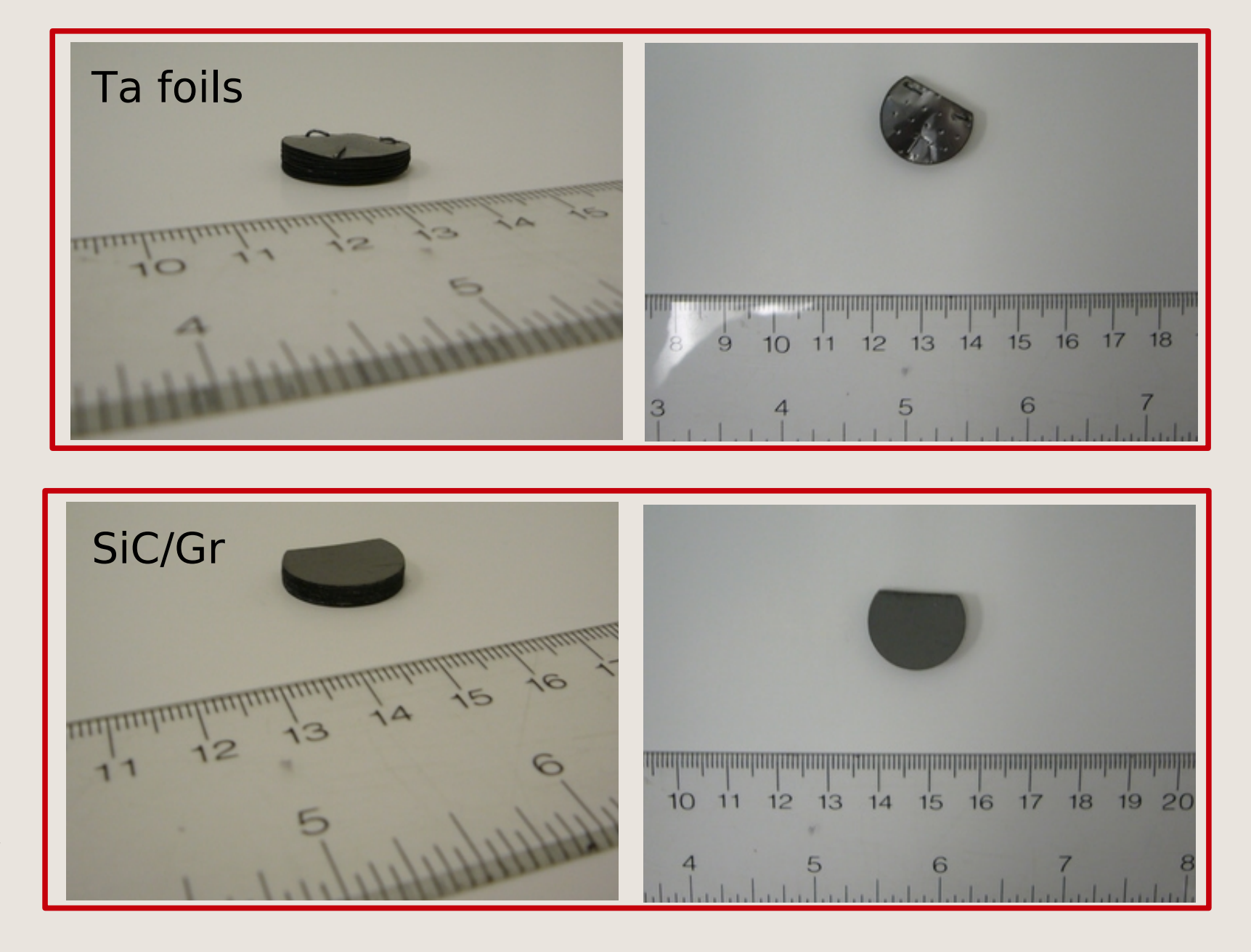

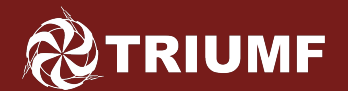

# Target Components: Target Oven

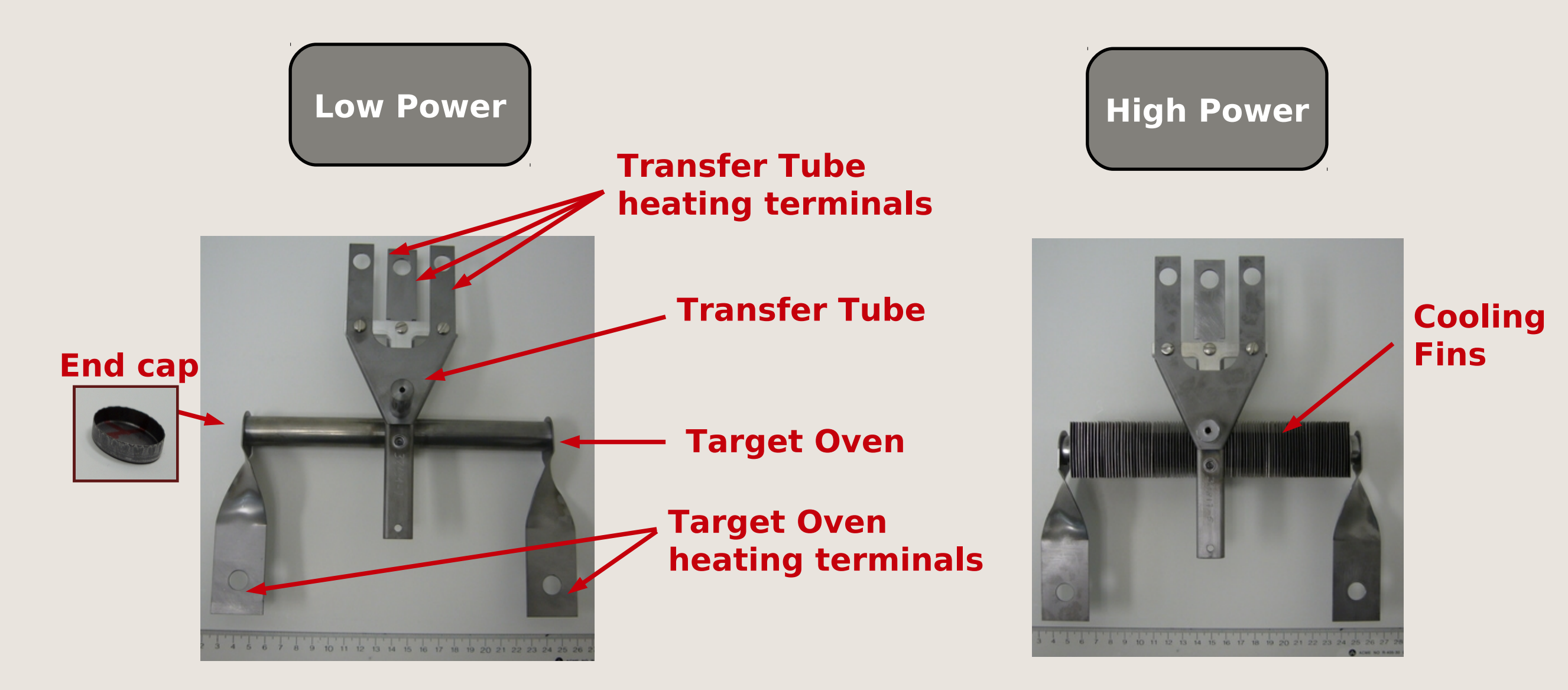

**In the Common**  $I_{p} \leq 40 \mu A$ Dissipates up to 5 kW of power deposited by beam

 $55 \mu A \leq I_p \leq 100 \mu A$ Dissipates up to 25 kW of power deposited by beam

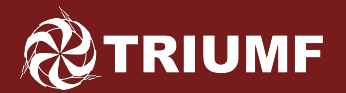

# Target Components – Heat Shield

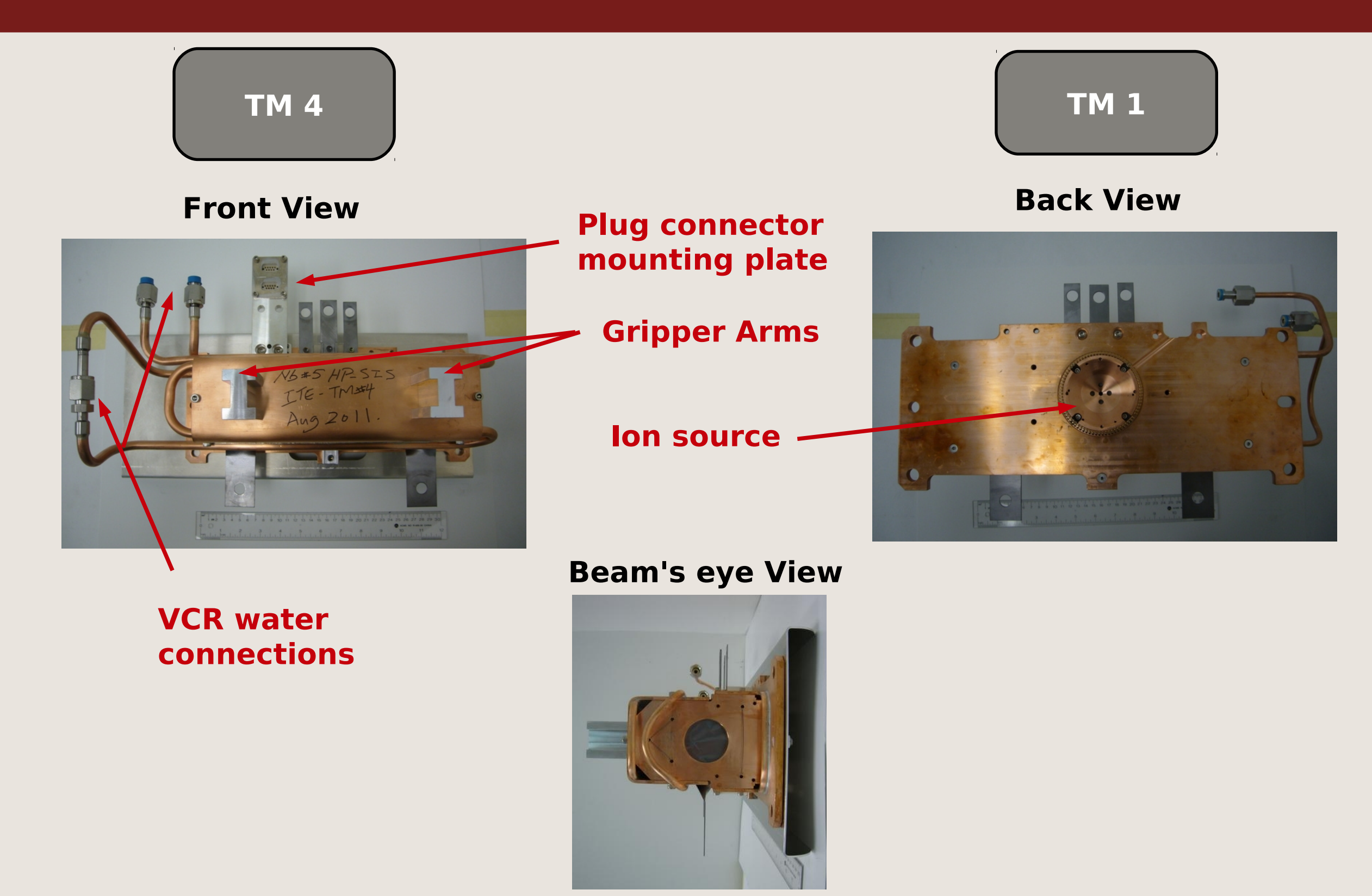

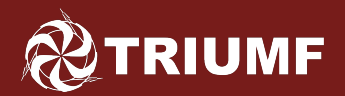

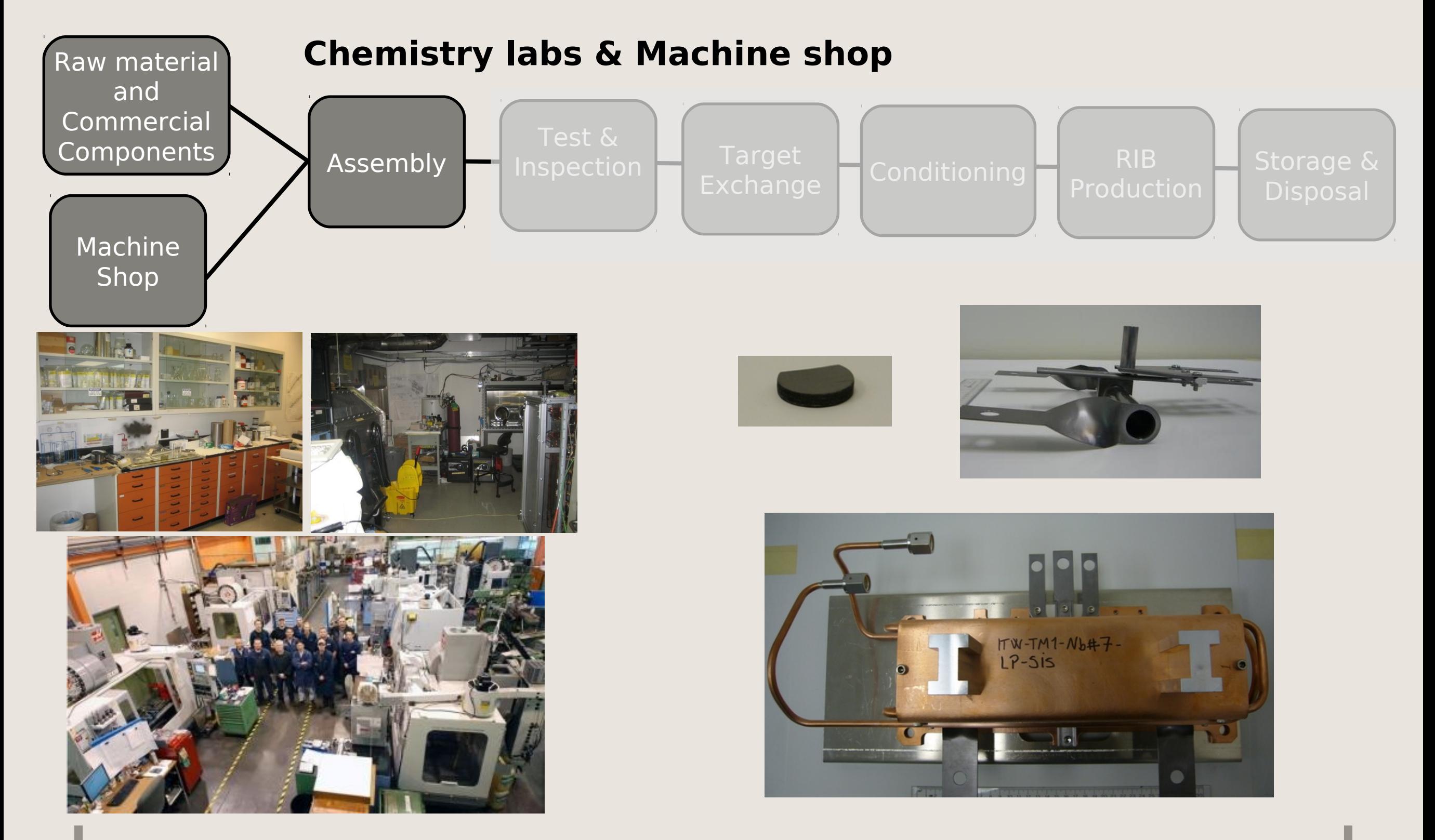

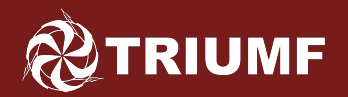

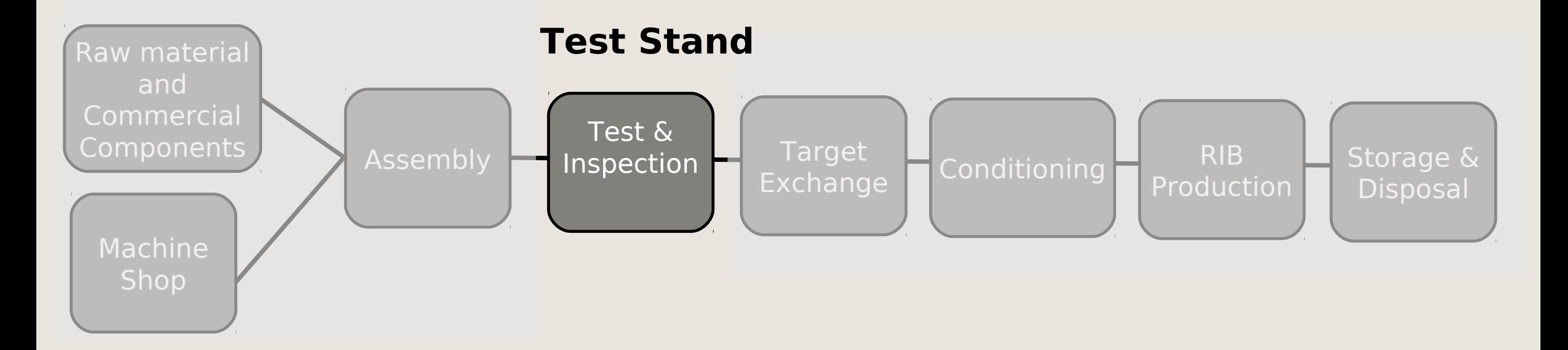

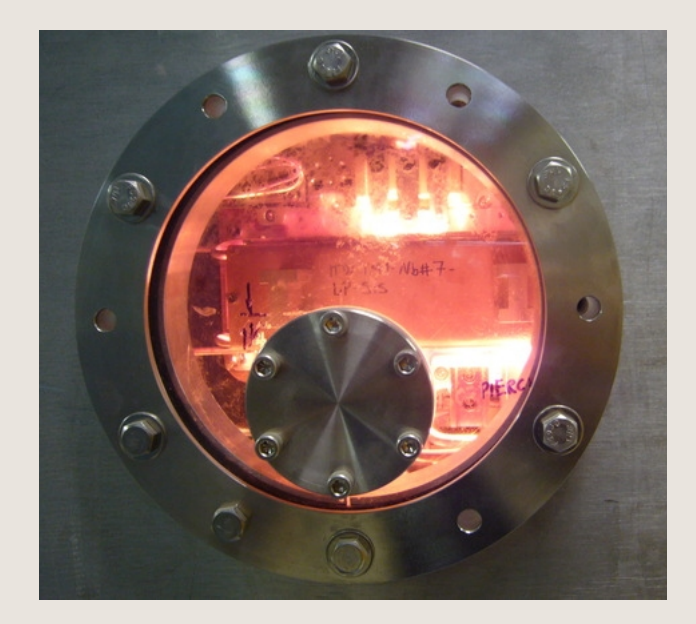

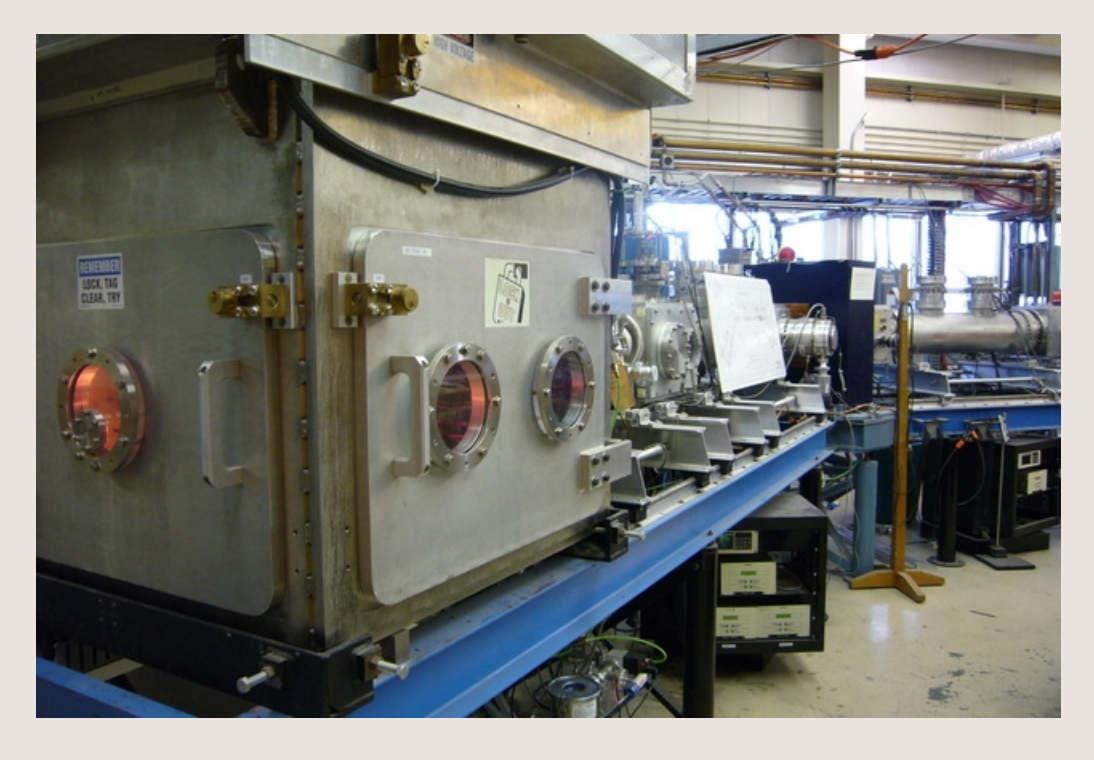

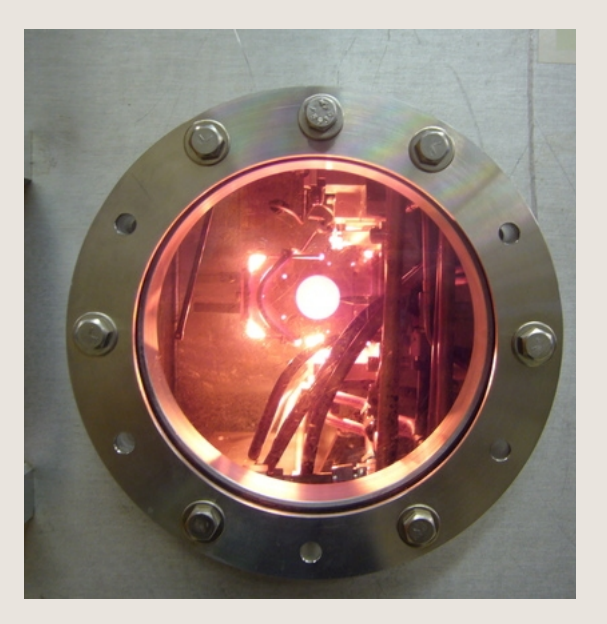

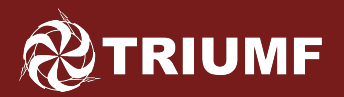

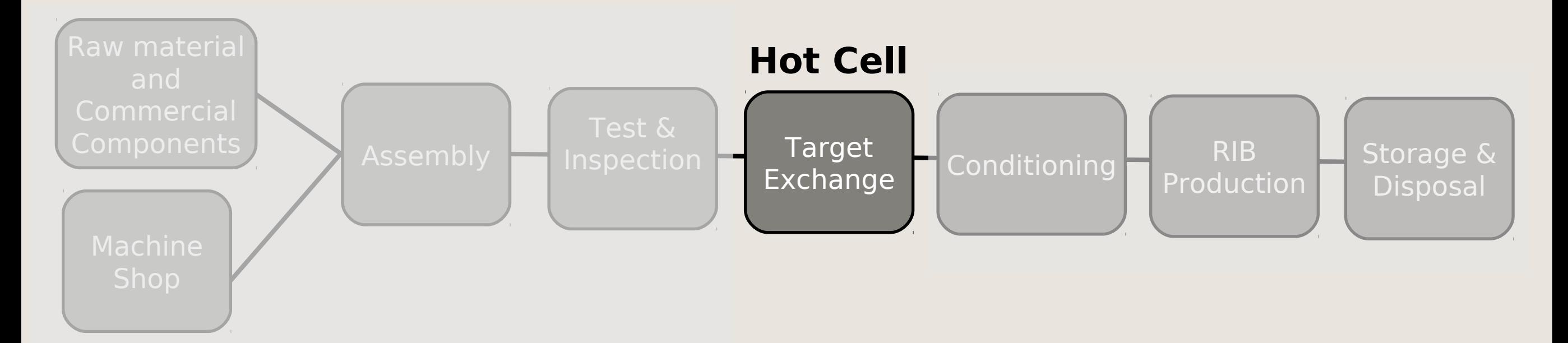

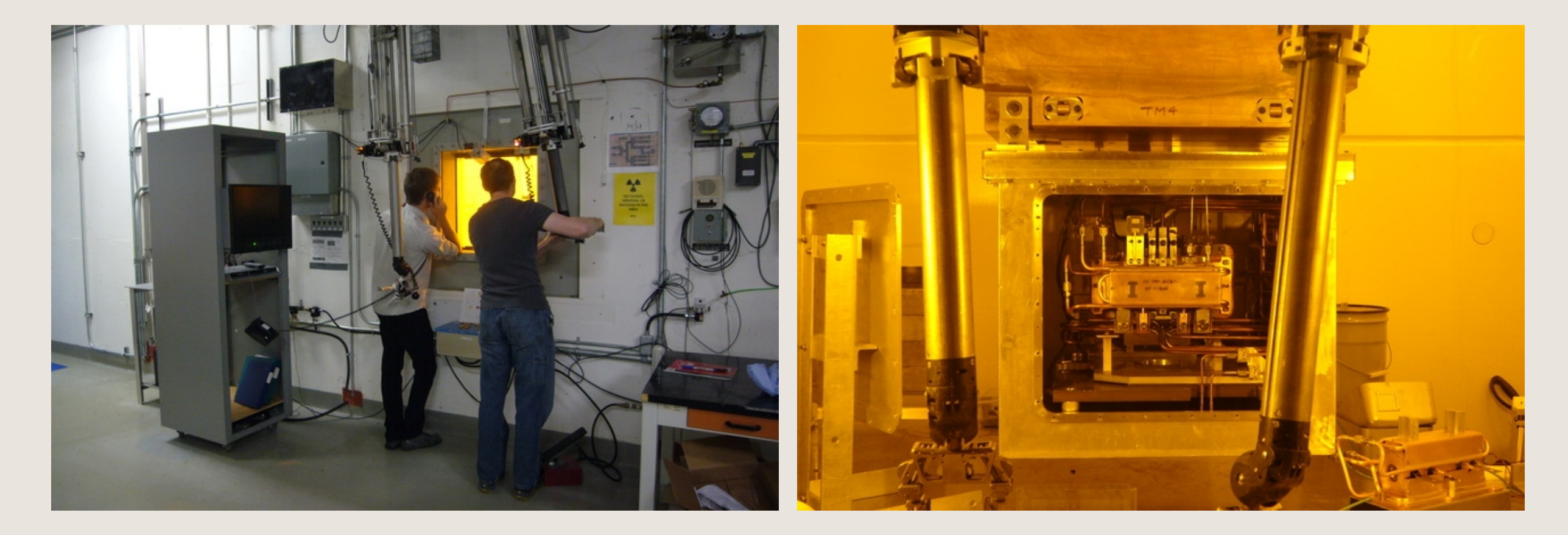

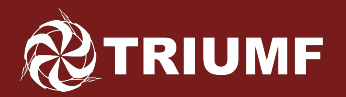

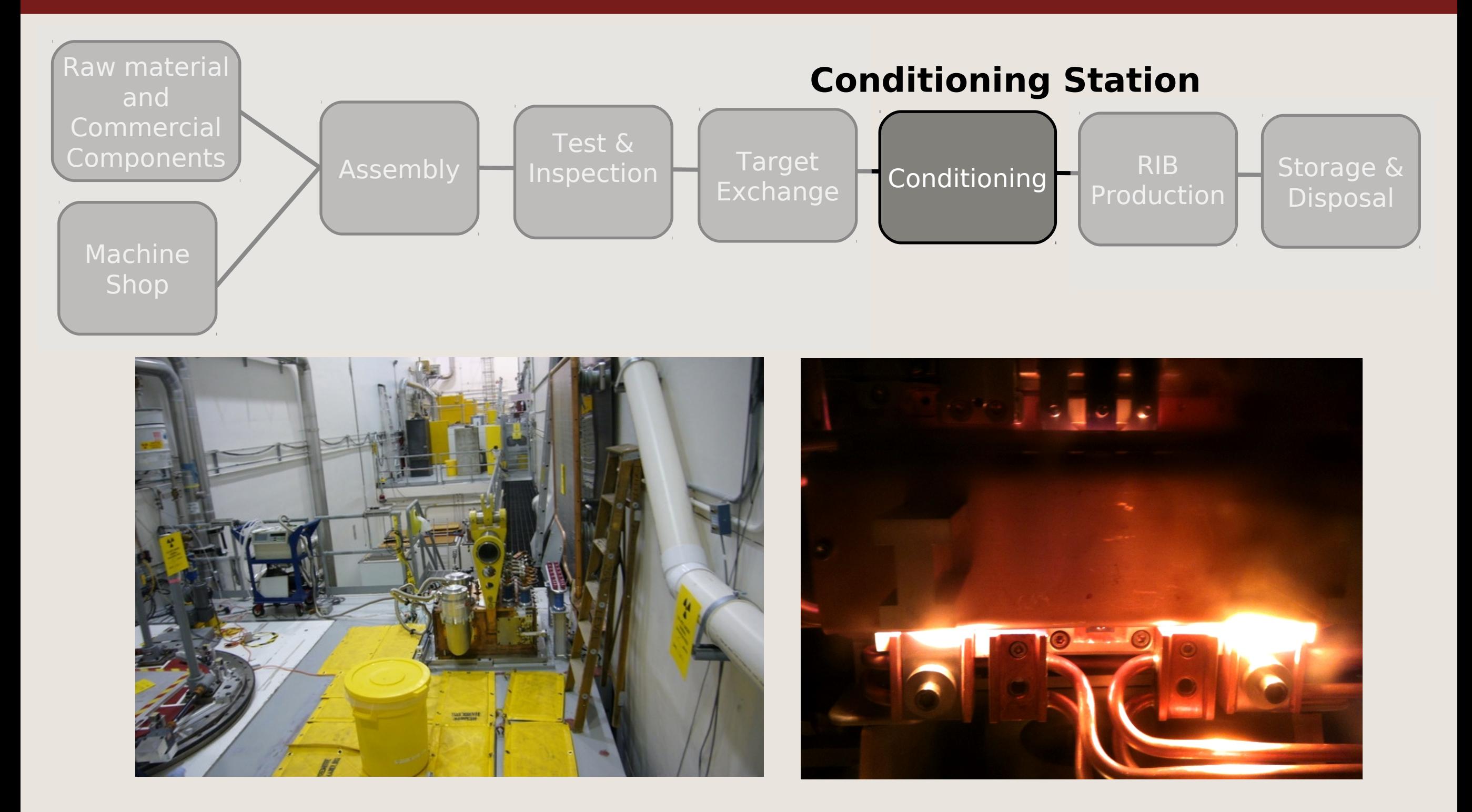

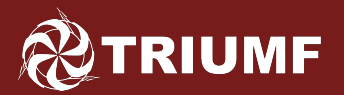

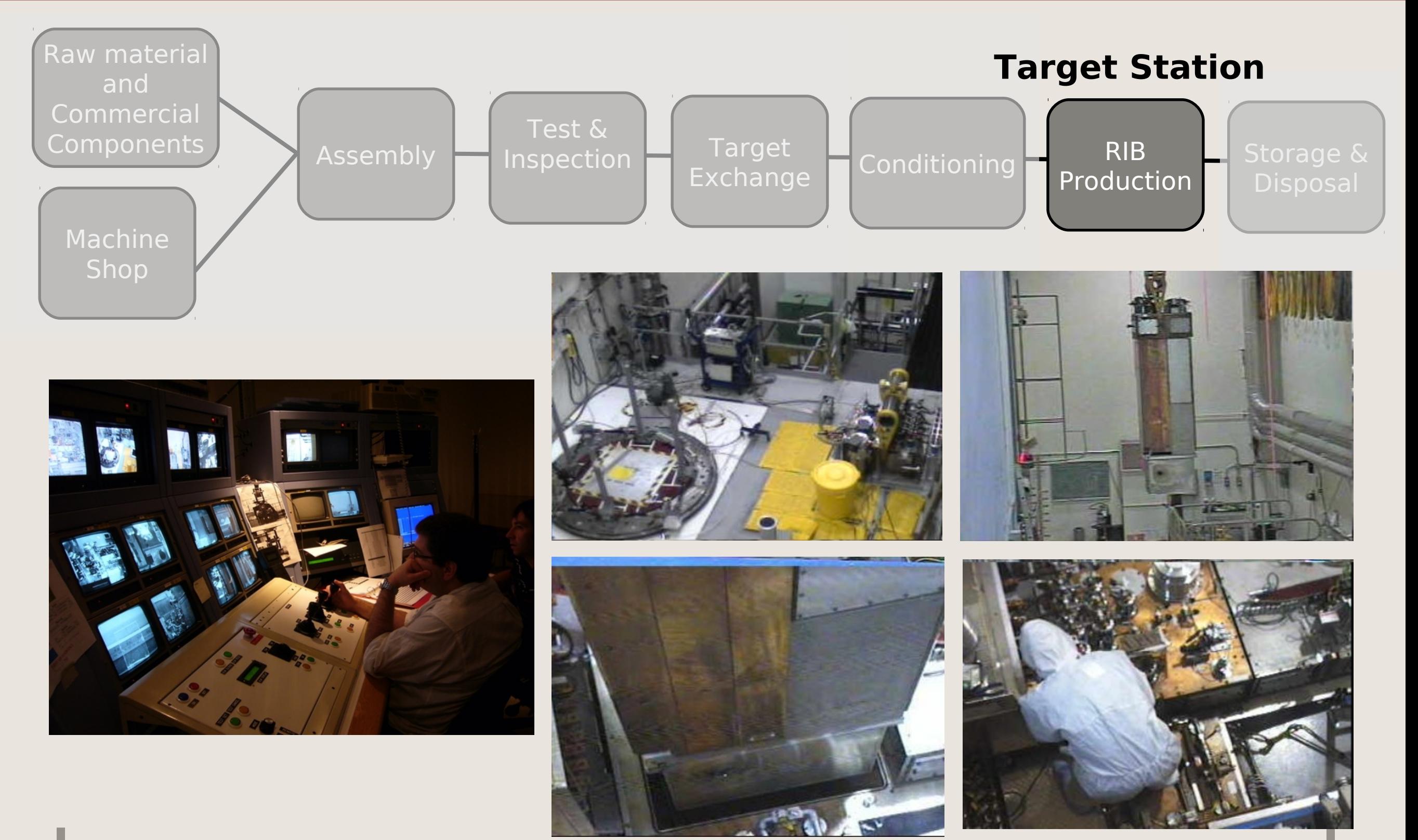

Sep 20, 2012 2nd FLUKA Advanced Course & Workshop - FLUKA Simulations of ISAC Targets - Mina Nozar 15

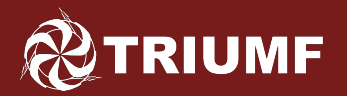

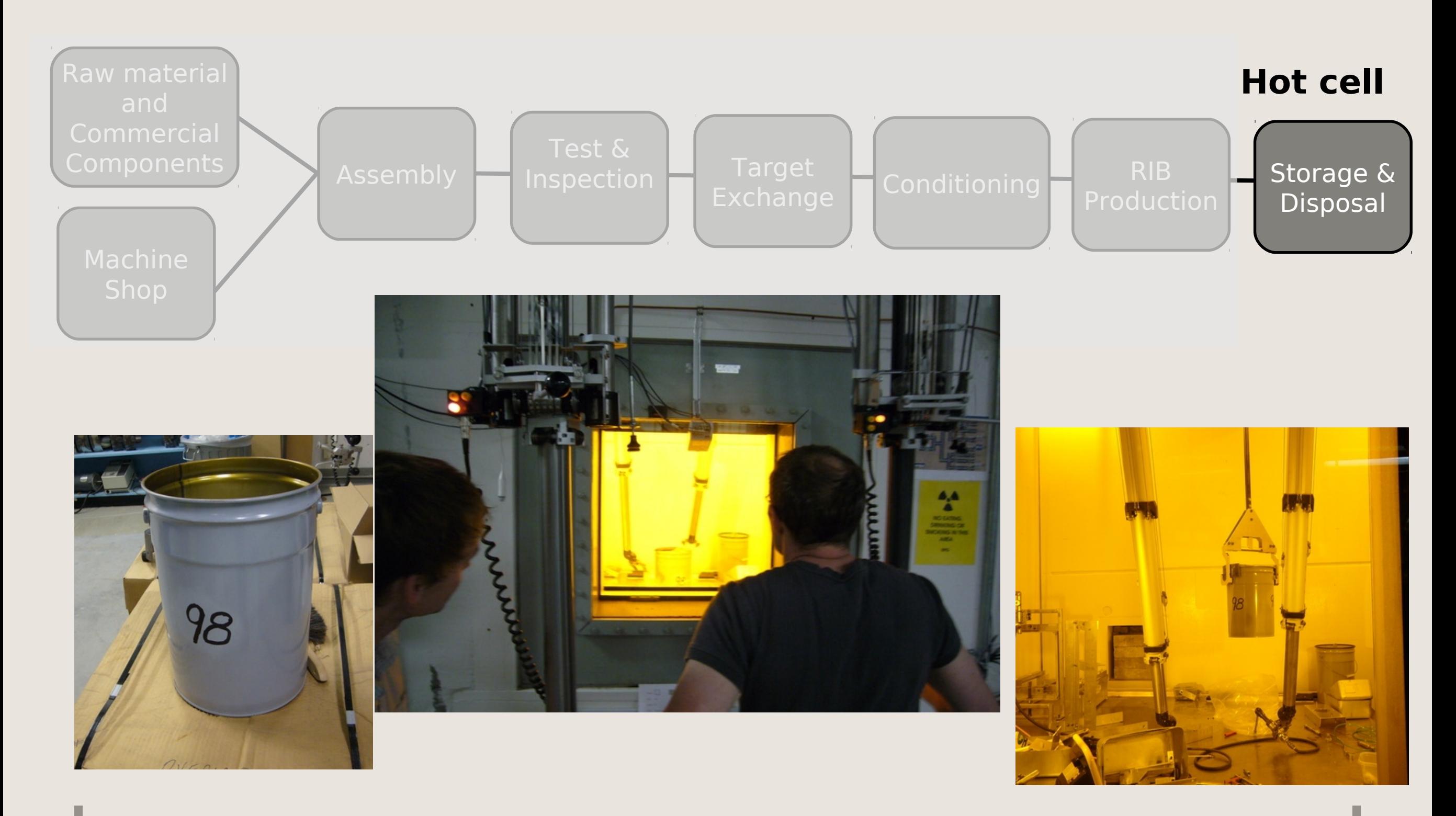

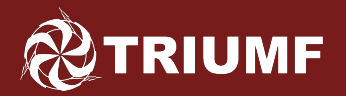

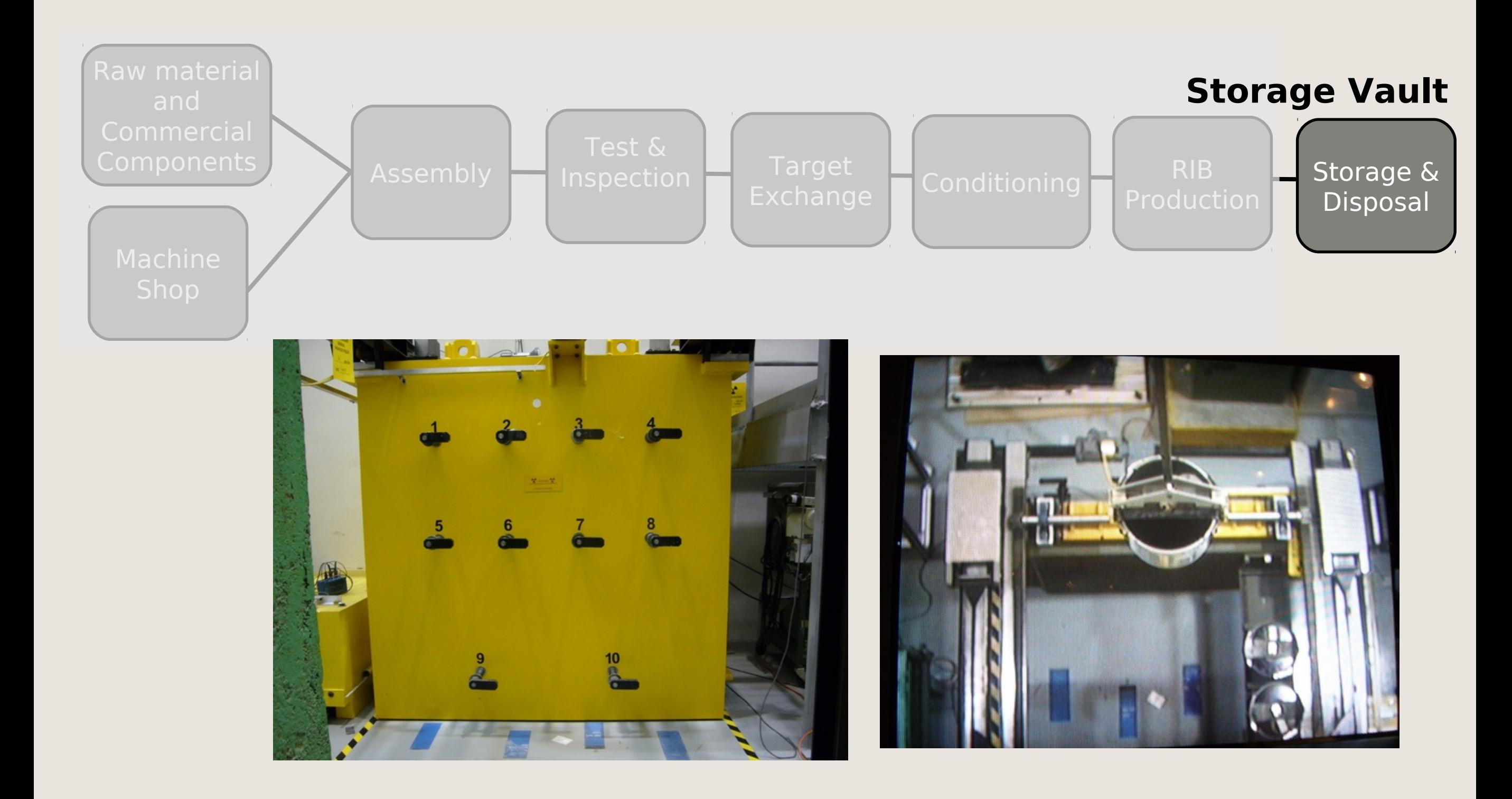

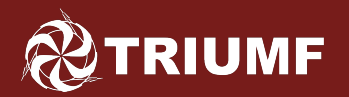

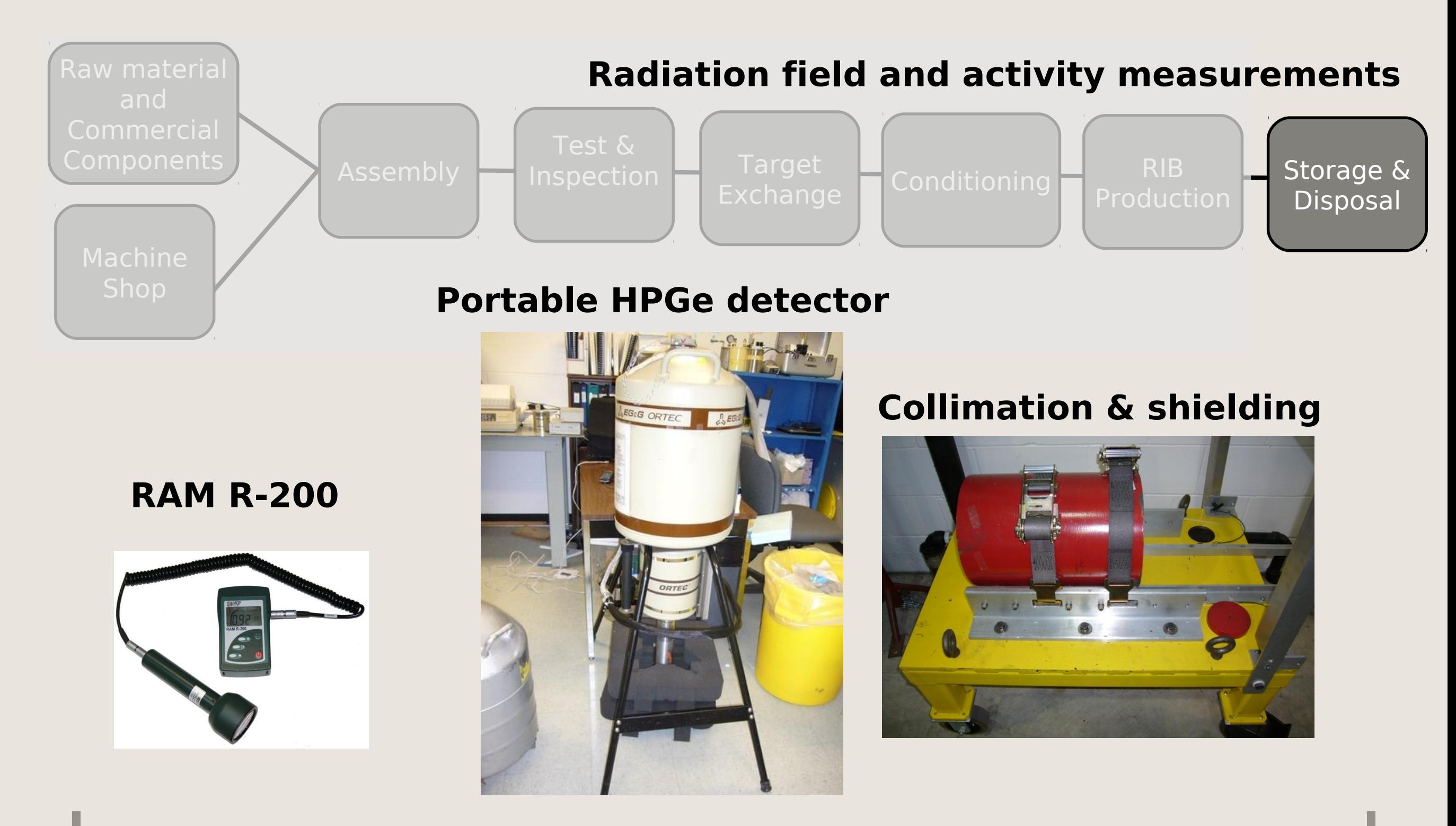

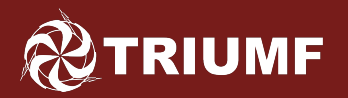

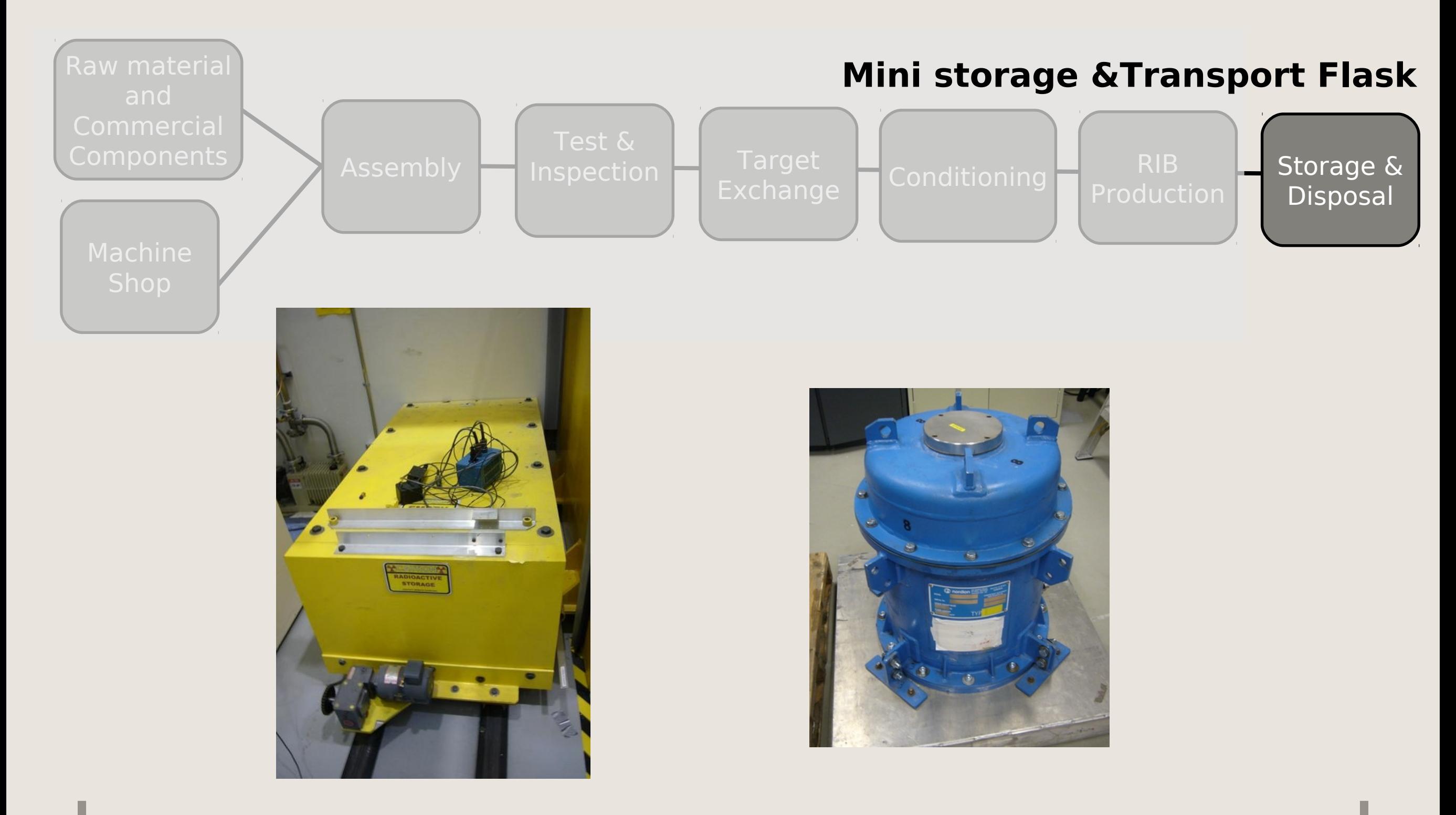

# FLUKA SIMULATIONS Standard (single step) FLUKA run

• Using standard FLUKA (single FLUKA simulation)

**RIUMF** 

- Production of radioactive isotopes in the target material
- Time evolution of the radionuclide inventory and their activity
- Time evolution of residual dose rate, 1 m from the target
- Contribution of back-scattered neutrons to activation and dose rate
- Using Stefan Roesler's two-step method
	- First-step: Production of radio-nuclides at given cooling times for a given irradiation profile, in different regions
	- Second-step: Assessing shielding for dose rates calculated from transport of the  $\beta^{\text{+}}$ ,  $\beta^{\text{-}}$ ,  $\gamma$  emitted from radio-nuclides of the first-step

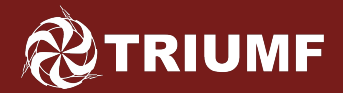

# FLUKA SIMULATIONS – Targets simulated

Studied six ISAC targets used between 2008 and 2010 Beam energy: 480 MeV Beam profile: Gaussian with 7 mm FWHM

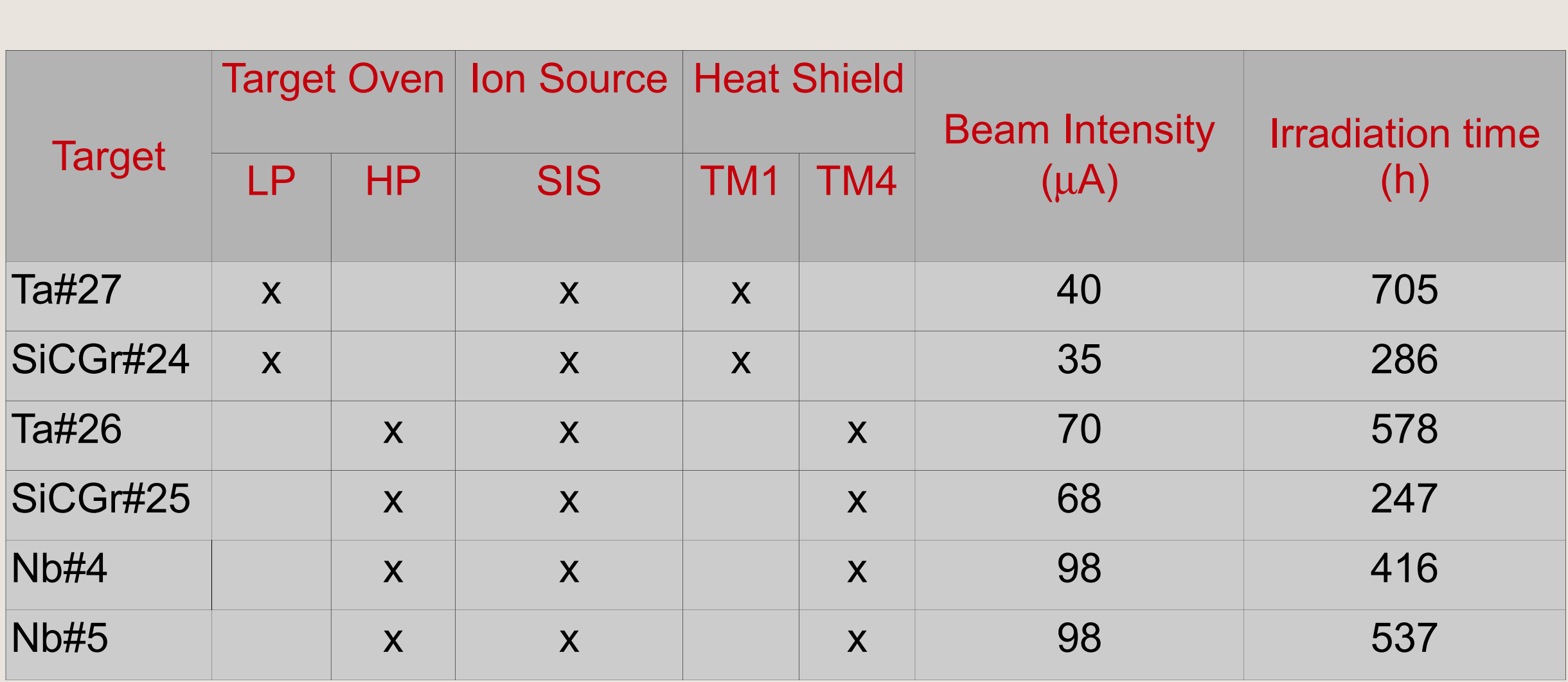

#### **TRIUMF**

# FLUKA SIMULATIONS – Material description

## • Target Material

- Single elements: Ta and Nb Volume  $=$  total length  $*$  disc area Effective Density  $=$  (total mass) / volume
- Compounds: SiC bounded onto graphite (SiC/Gr) Find fractional masses:

Mass(SiC): # SiC discs  $*$  t\_SiC  $*$   $p$  SiC  $*$  disc area Mass(Gr): # gr discs  $*$  t\_gr  $*$  p\_gr  $*$  disc area Find compound effective density: Effective Density = (total mass) / volume

• Target Oven + Heat Shield + Ion Source Ta, Cu, AlN, Al alloy 6061-T6, and SST

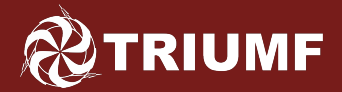

# FLUKA SIMULATIONS – Targets simulated

## Six regions for activation study: Target material + Ta + Cu +  $6061$ -T6 + AlN + SST

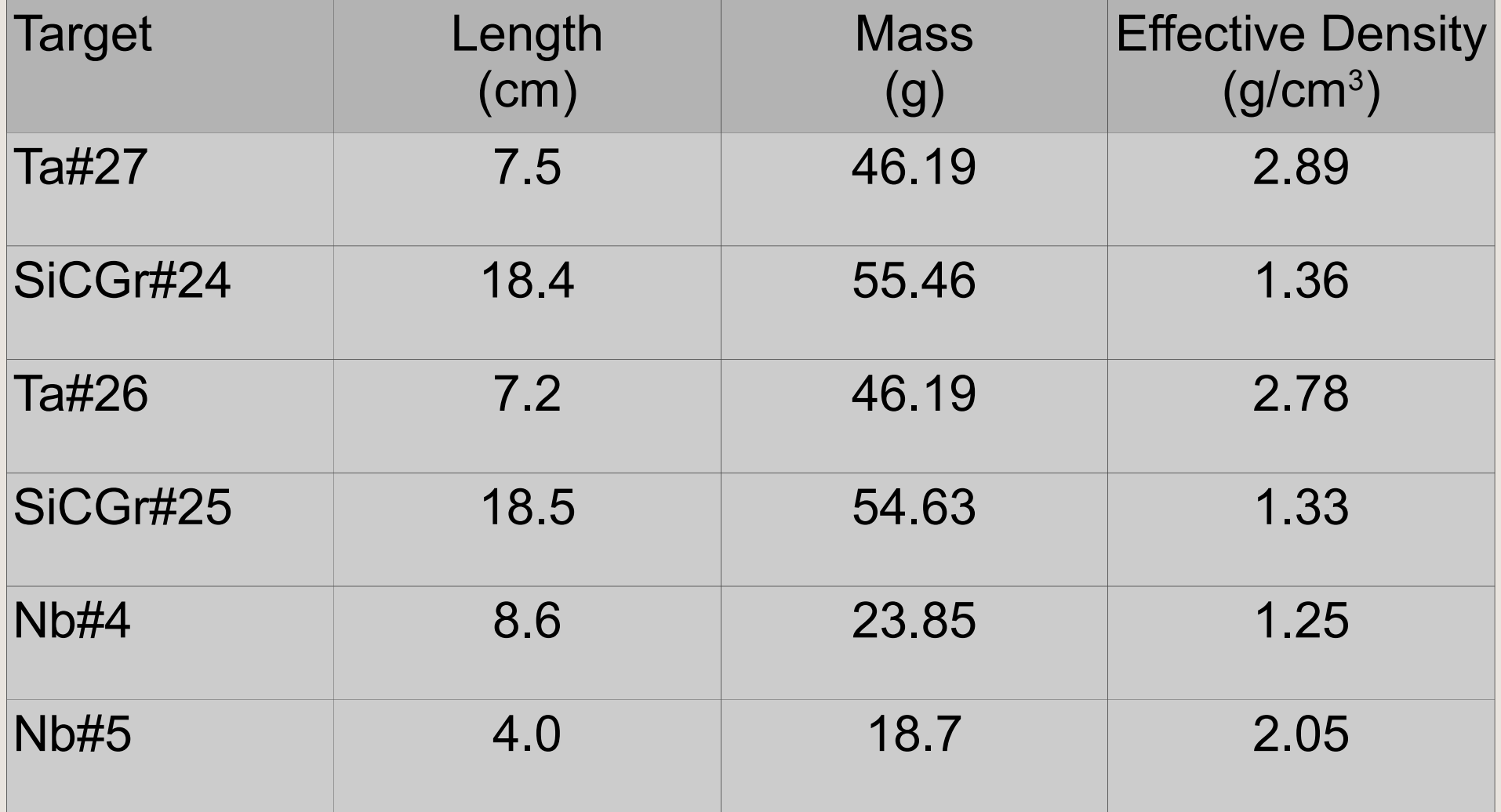

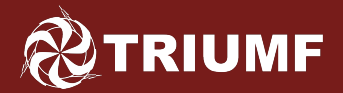

# FLUKA SIMULATIONS – Targets simulated

## Six regions for activation study: Target material + Ta + Cu +  $6061$ -T6 + AlN + SST

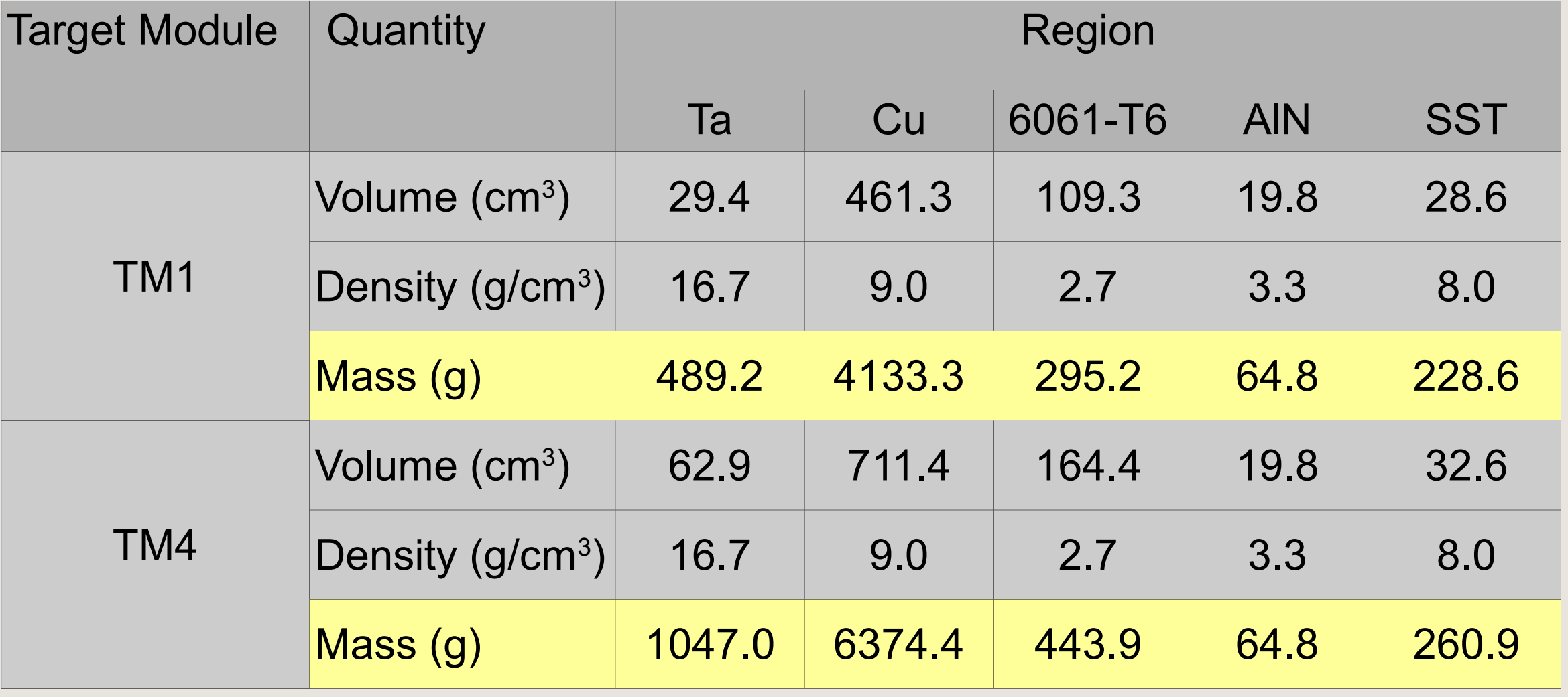

# **TRIUMF** FLUKA SIMULATIONS – Geometry description

### • Target material

Solid cylinder inside the Target Oven with top cut off

### • Target Oven

Inf. Cylinders  $+$  planes  $+$  RPPs to mimic geometry in the drawings as closely as possible (fins' tot. Volume added to the T.O. tube)

### • Heat Shield + Ion Source

RCCs to describe cover, cover plate, and base for Heat Shield

 Copper tubes added into the above volume, using volumes from solid works

 All remaining components of H.S. And Ion Source, were added as simple geometrical shapes, using volume and material info. From solid works

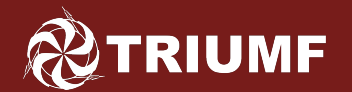

# FLUKA SIMULATIONS – Geometry

### Ta#26

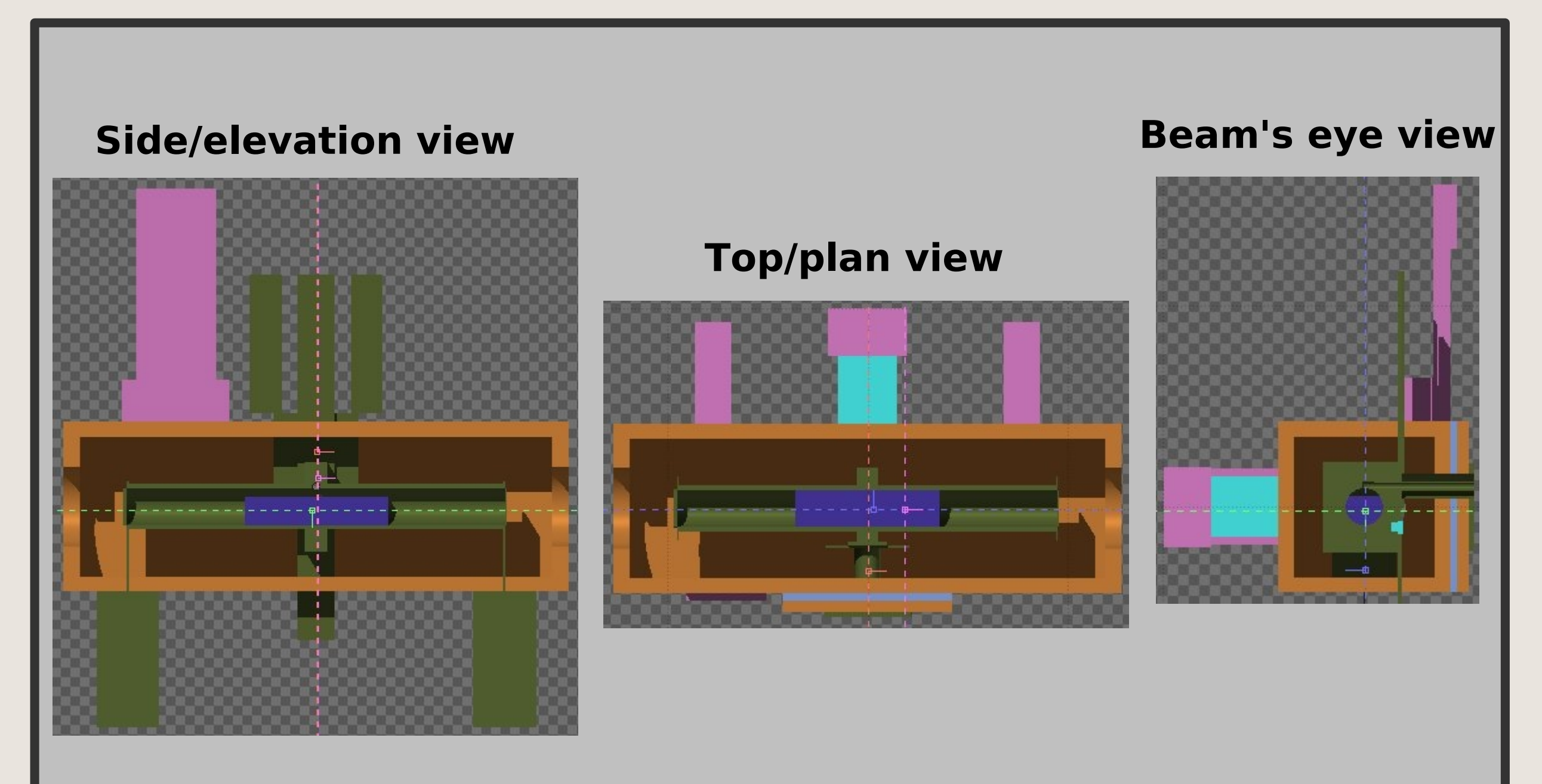

Sep 20, 2012 2nd FLUKA Advanced Course & Workshop - FLUKA Simulations of ISAC Targets - Mina Nozar 26

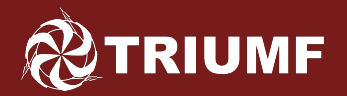

Activated:

- Evaporation of heavy fragments PHYSICS SDUM=EVAPORAT WHAT(1)=3
- Coalescence mechanism PHYSICS SDUM=COALESCE WHAT(1)=1

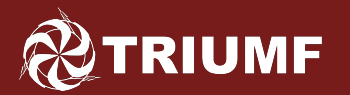

# FLUKA Transport settings (1)

Set:

- Production thresholds for e<sup>+</sup>,e<sup>-</sup> ,γ in all materials to 20 keV (KE) EMFCUT SDUM=PROD-CUT WHAT(1)=2E-5 WHAT(2)=2E-5 WHAT(4) and WHAT(5) to cover all materials
- Transport threshold for e<sup>+</sup>,e<sup>-</sup> ,γ in all regions to 20 keV (KE) EMFCUT SDUM='empty' WHAT(1)=2E-5 WHAT(2)=2E-5 WHAT(4) and WHAT(5) to cover all regions
- Proton transport cut-off for protons to 1 keV PART-THR SDUM=Energy WHAT(1)=1E-6 WHAT(2)=PROTON

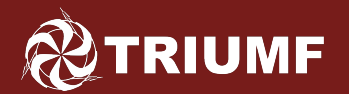

# FLUKA Transport settings (2)

Radioactive decays

- Activate radioactive decays for build-up and cooldown times
- Set transport energy cut-off for β  $^+$ ,β ,γ to 20 KeV
- Set transport energy cut-off mult. factor to 99999 (kill electromagnetic cascade in the prompt part)

 RADDECAY SDUM=PROD-CUT WHAT(1)=Active WHAT(2)=On  $WHAT(3)=3$  WHAT $(4)=0$  WHAT $(5)=1099999$ 

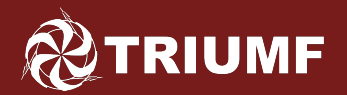

### • Define irradiation profile

 Irradiation time: 578 hours , Beam Intensity: 70 µA IRRPROFI WHAT(1)=2080800 WHAT(2)=4.3694E14

### • Set build-up times

 Build-up times (4): 1 h, 1 d, 3 d, 10 d after SOB DCYTIMES WHAT(1)=-2.0772E6 WHAT(2)=-1.9944E6 WHAT(3)=-1.8216E6 WHAT(4)=-1.2168E6

### • Set cool-down times

 Cool-down times (9): 0 s, 1 h, 1 d, 10 d, 40 d, 1 y, 2y, 3y, 5y after EOB

 DCYTIMES WHAT(1)=0 WHAT(2)=3600 WHAT(3)=86400 WHAT(4)=864000 WHAT(5)=3.456E6 WHAT(6)=3.154E7 WHAT(7)=6.307E7 WHAT(8)=9.461E7 WHAT(9)=1.577E8

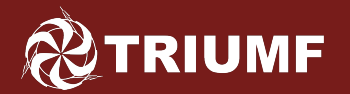

# FLUKA Scoring (1)

Looked at:

• Isotope production rate (nuclei/prim) in each of the 6 regions (6 RESNUCLE cards) Ex: Isotope production rate in the Tantalum target region

RESNUCLE 3. -21. 74. 49. rTgtTa26 1.RNTgt

• Time evolution of activities (Bq) in each of the 6 regions (78 RESNUCLE plus 13 DCYSCORE cards) Ex: Activity in the Tantalum target region, 1 hour after EOB

 RESNUCLE 3. -31. 74. 49. rTgtTa26 1.SOB1hTgt DCYSCORE 1. SOB1hTgt RESNUCLE

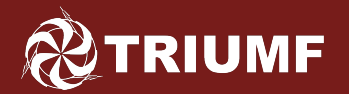

# FLUKA Scoring (2)

Looked at:

• Time evolution of residual dose rate (pSv/s) in a cylindrical detector (1m long x 10 cm thick) filled with air, placed 1 m away from the center of the beamline Ex: Residual dose rate, 1 hour after SOB

 USRTRACK -1. DOSE-EQ -47. rDet 65973.46 100.DEDetSB1h USRTRACK 0.010010 1E05 &

 Used the default AMB74 fluence to dose equivalent conversion coefficients

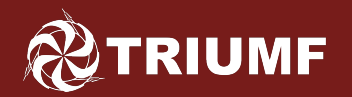

# FLUKA simulation results (1)

- Based on 100 M primaries (20 M prim/run  $*$  5 runs)
- Post-processing:
	- Used flair to combine results of multiple runs
	- Used python, shell, and awk scripting to extract relevant information from "tab" and "sum" files for comparison purposes

#### **RIUMF** FLUKA simulation results Time evolution of residual dose rates in the detector

## As a function of energy for Ta#26

Build-up times extended to the Cool-down times

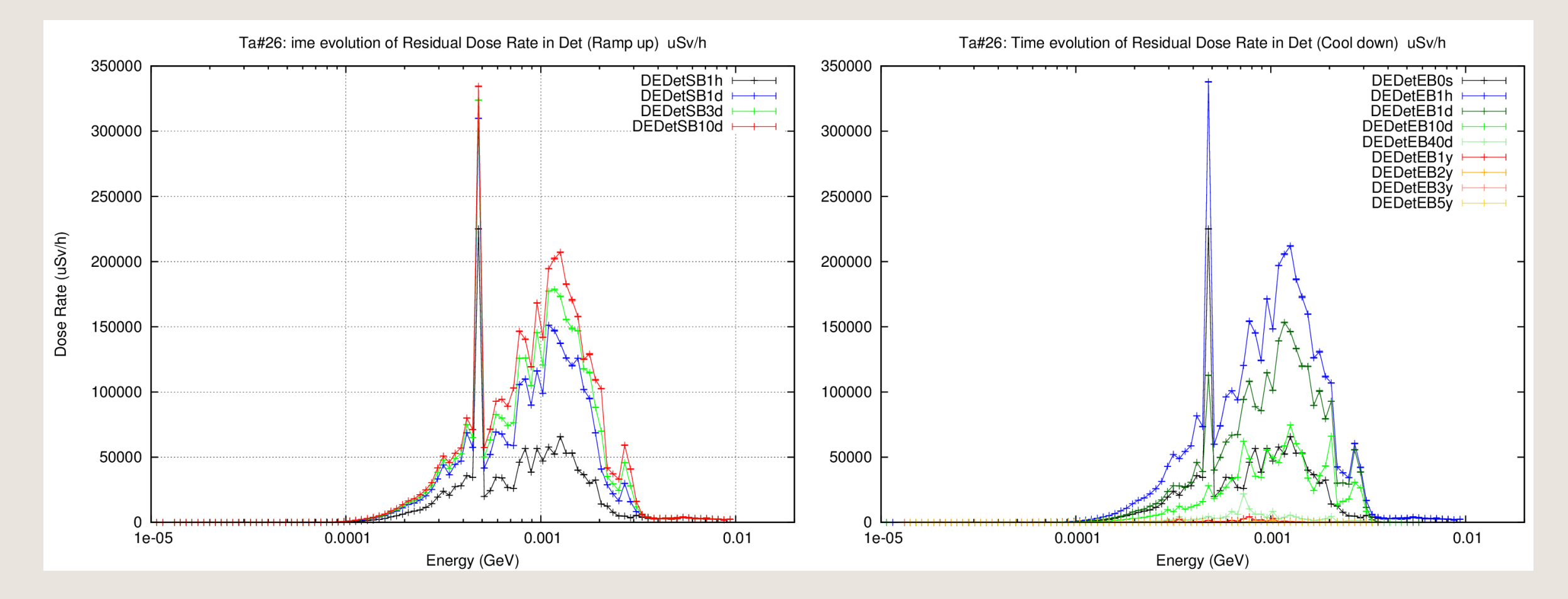

#### Detector placed 1 m away from the target (1m long x 10 cm thick)

### **RIUMF** FLUKA simulation results (3) Time evolution of residual dose rates in the detector

### Total dose rates for the 6 targets studied

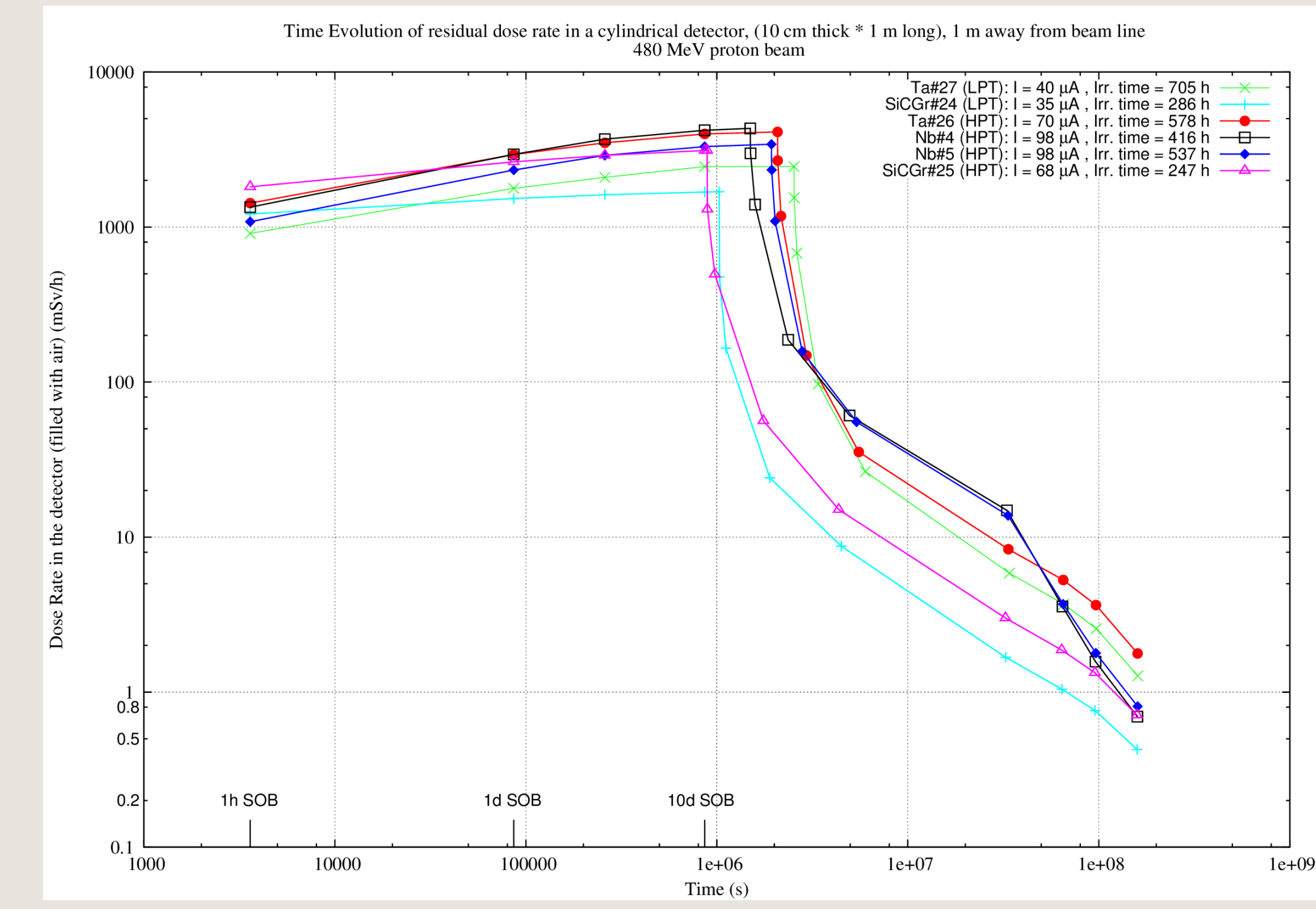

Sep 20, 2012 2nd FLUKA Advanced Course & Workshop - FLUKA Simulations of ISAC Targets - Mina Nozar 35

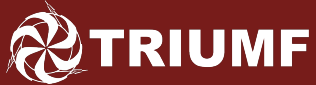

## FLUKA simulation results (4) Residual dose rates – comparison B/N FLUKA and measurement

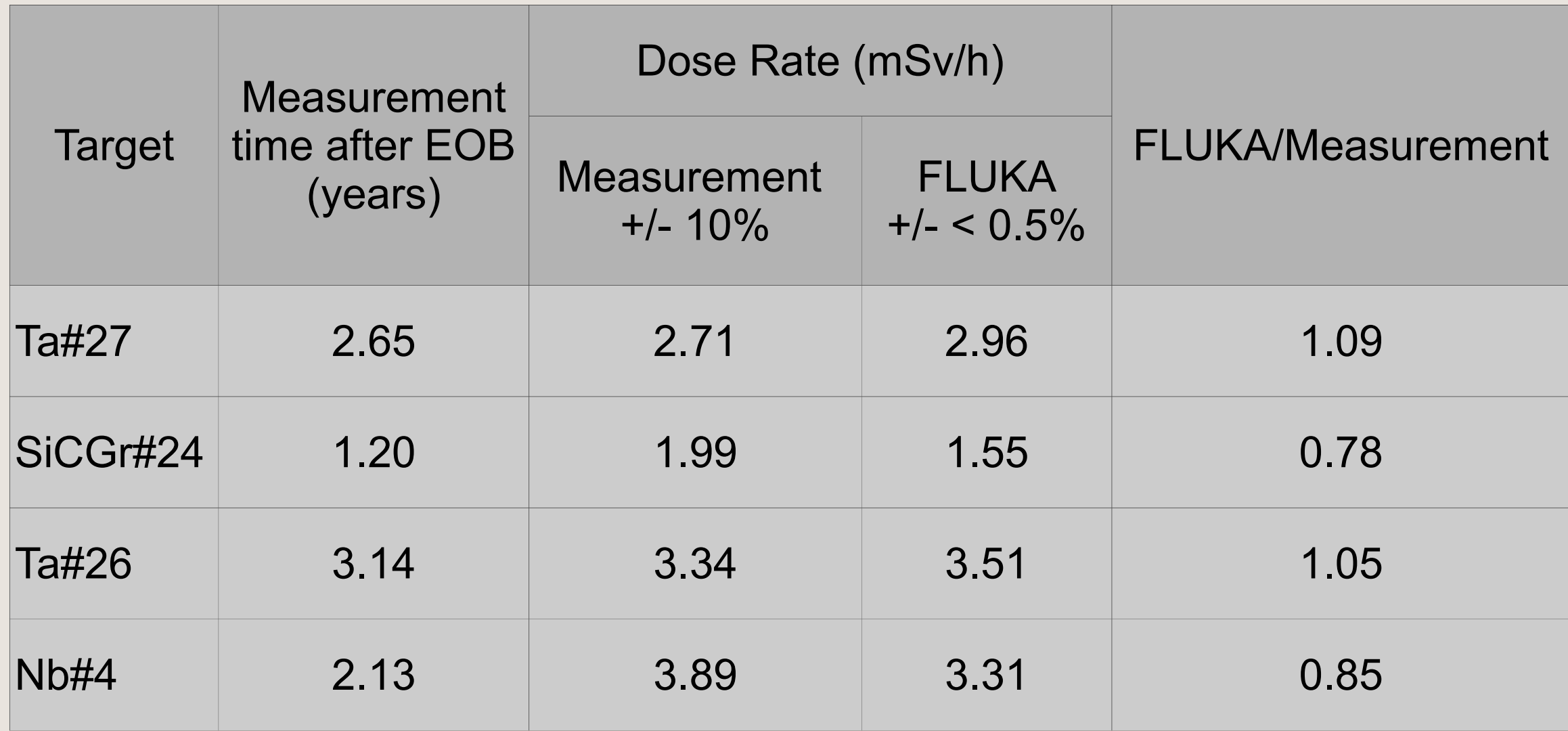

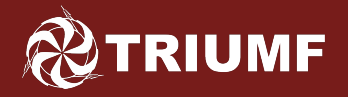

# FLUKA simulation results (5)

Total activities: Comparison between FLUKA & measurement

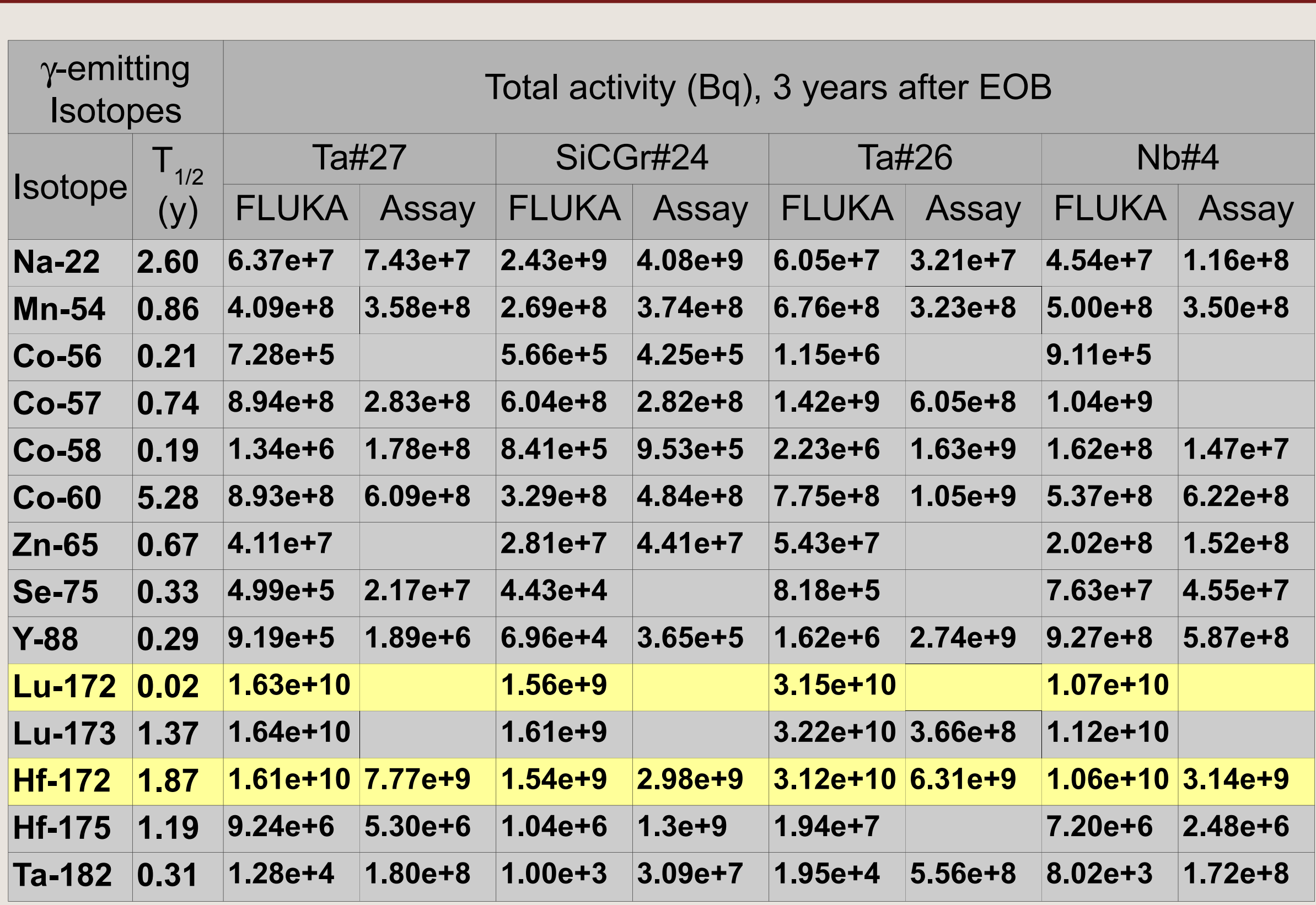

#### **TRIUMF** FLUKA simulation results (6) Residual dose rates calculated from activities and h\*10

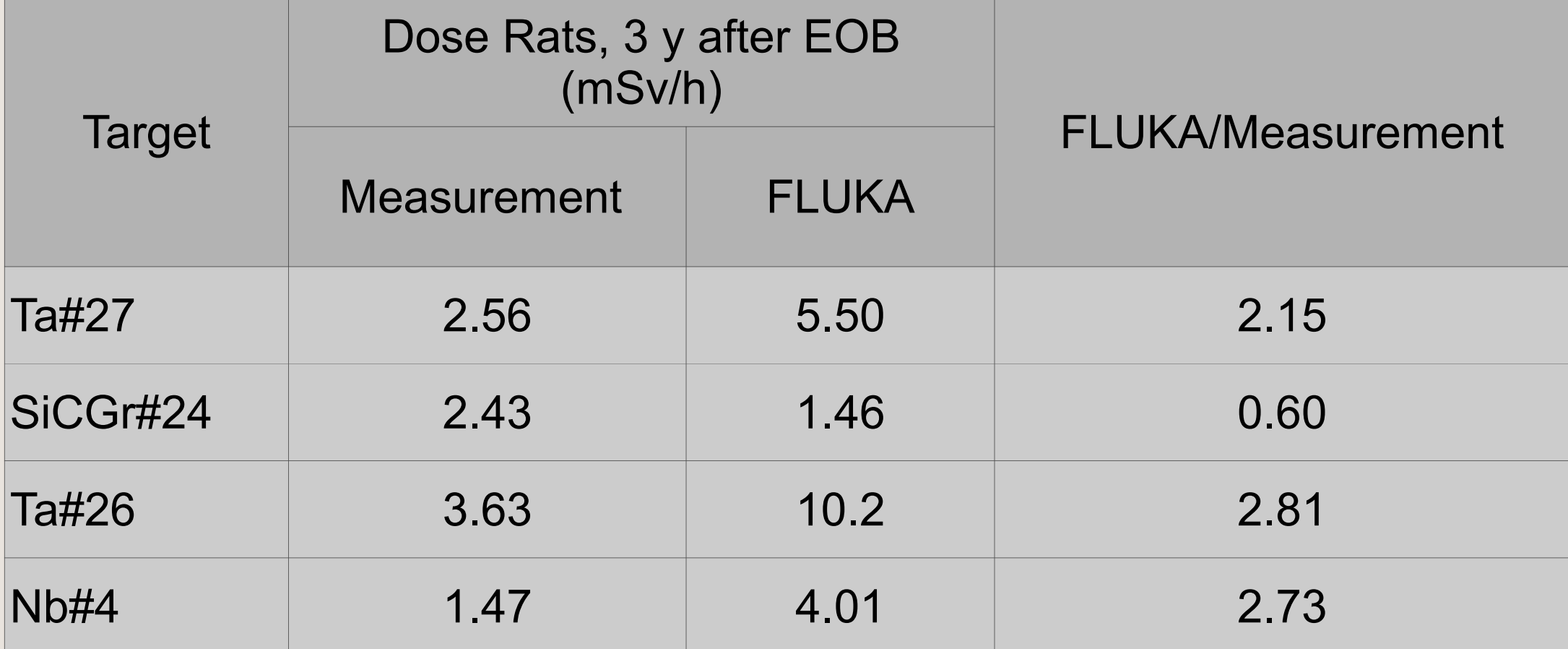

#### Gamma factors from document 814.501 (Data for Operational Radiation Protection)

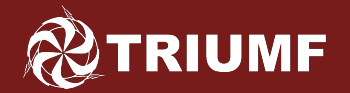

# FLUKA simulation results (7) Contribution from back-scattered neutrons

Added 50 cm steel outside the target assembly to assess contribution to activation from back-scattered neutrons

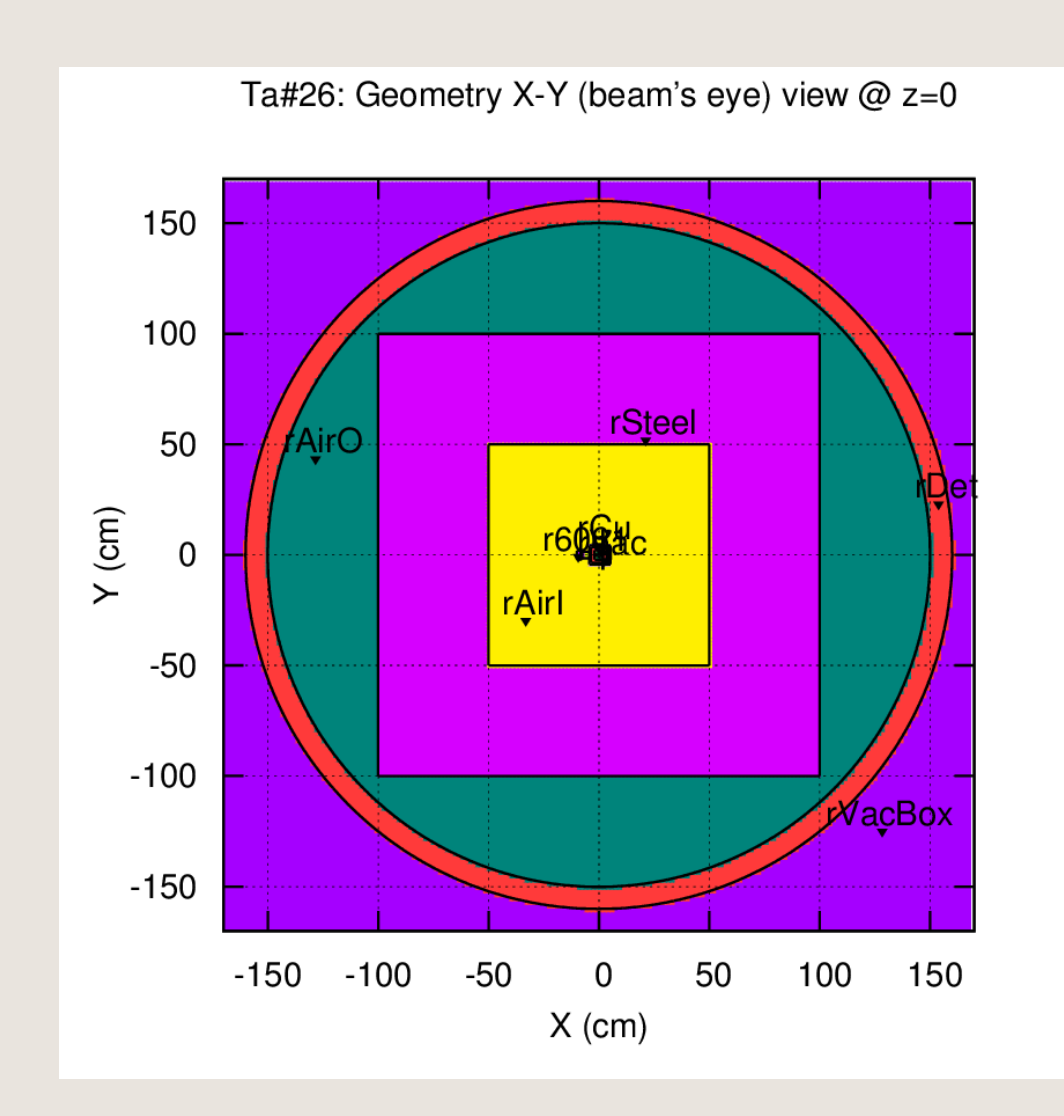

# FLUKA simulation results (8) Neutron and proton currents

#### Neutrons crossing the 'inner Air' and 'steel' boundary

**RIUMF** 

### Protons crossing the 'inner Air' and 'steel' boundary

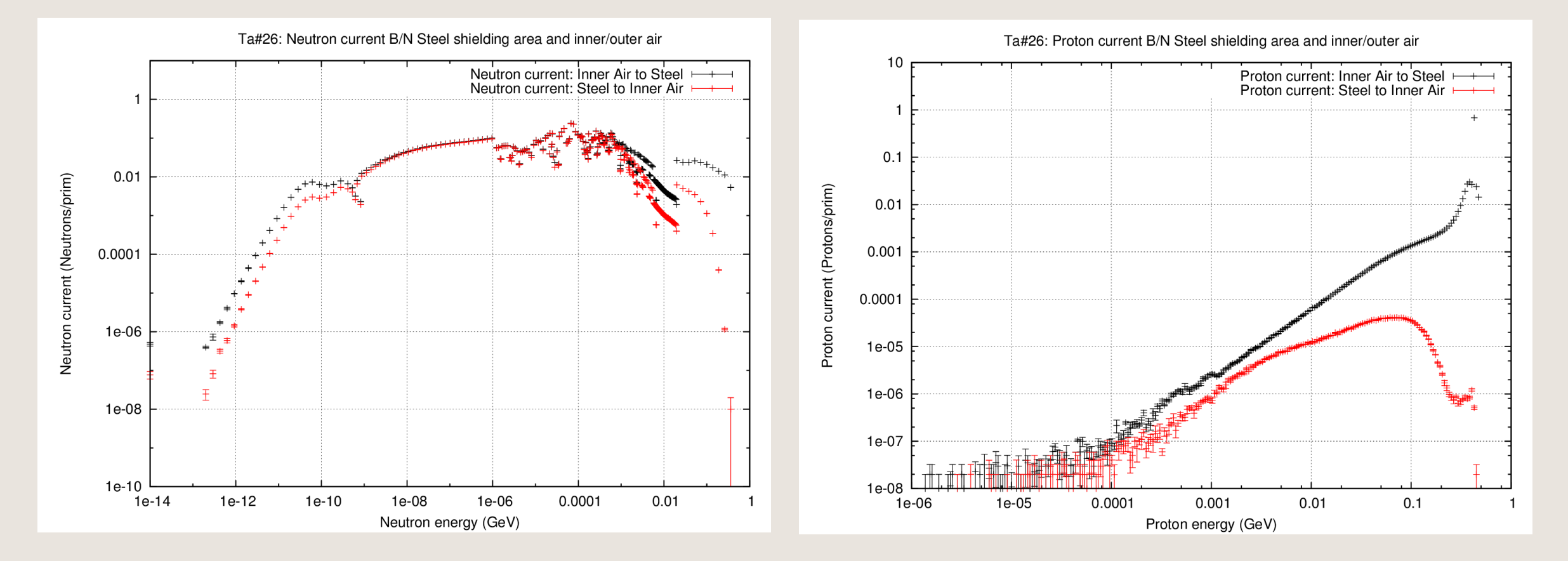

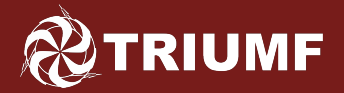

# FLUKA simulation results (7) Contribution from back-scattered neutrons

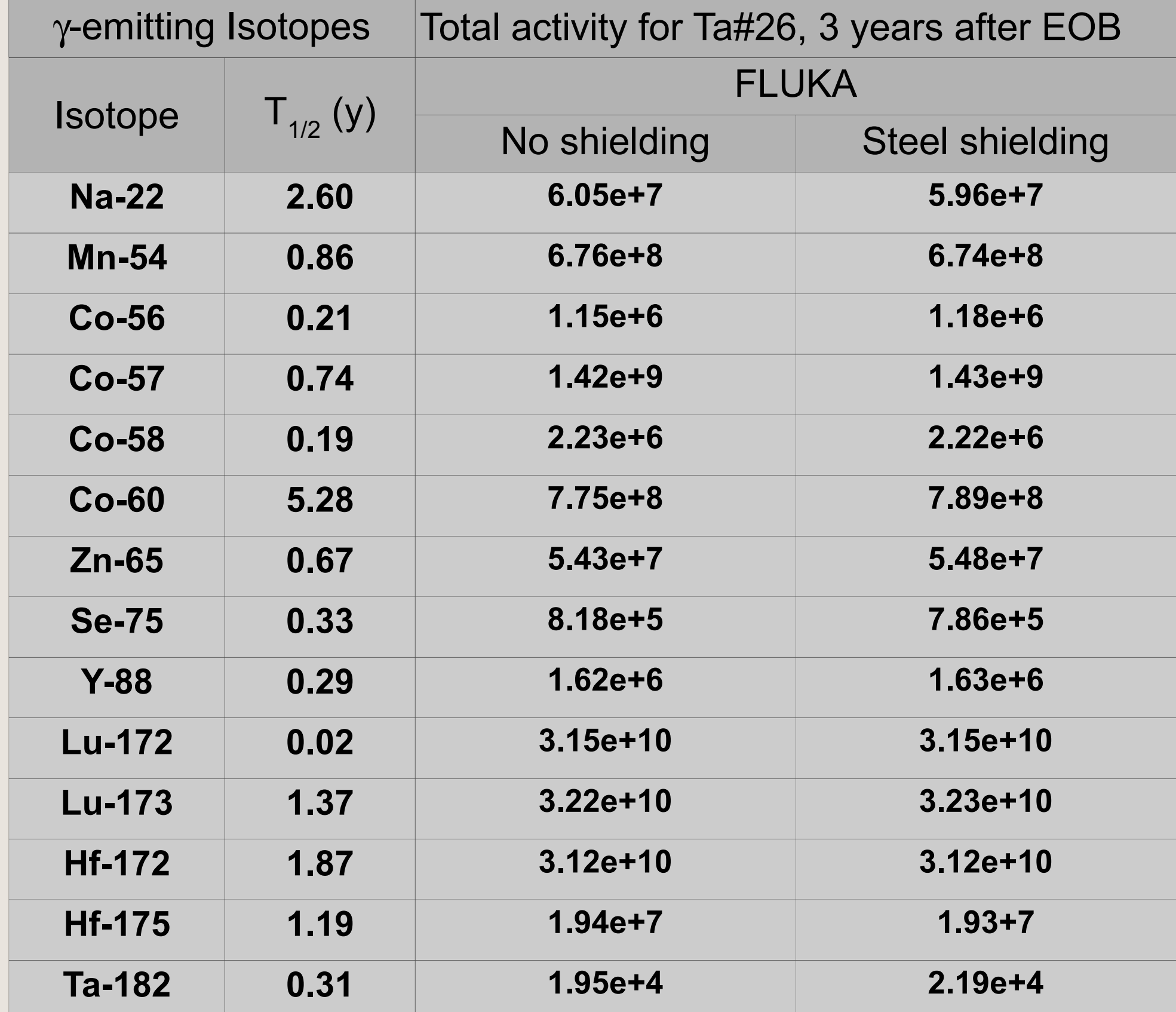

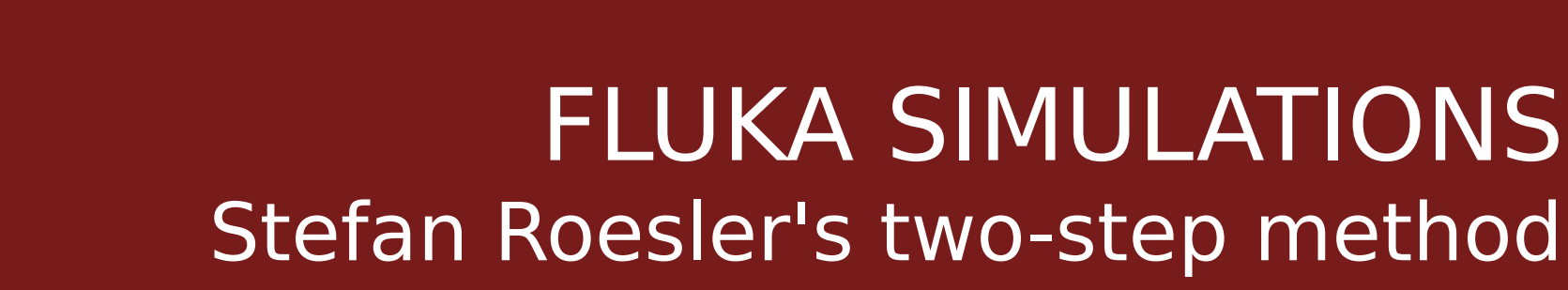

First-step: Production of radio-nuclides at given cooling times for a given irradiation profile in different regions

- Geometry, material, physics, biasing, same as in the standard run - Took out RADDECAY, IRRPROFI, DCYTIMES under Transport

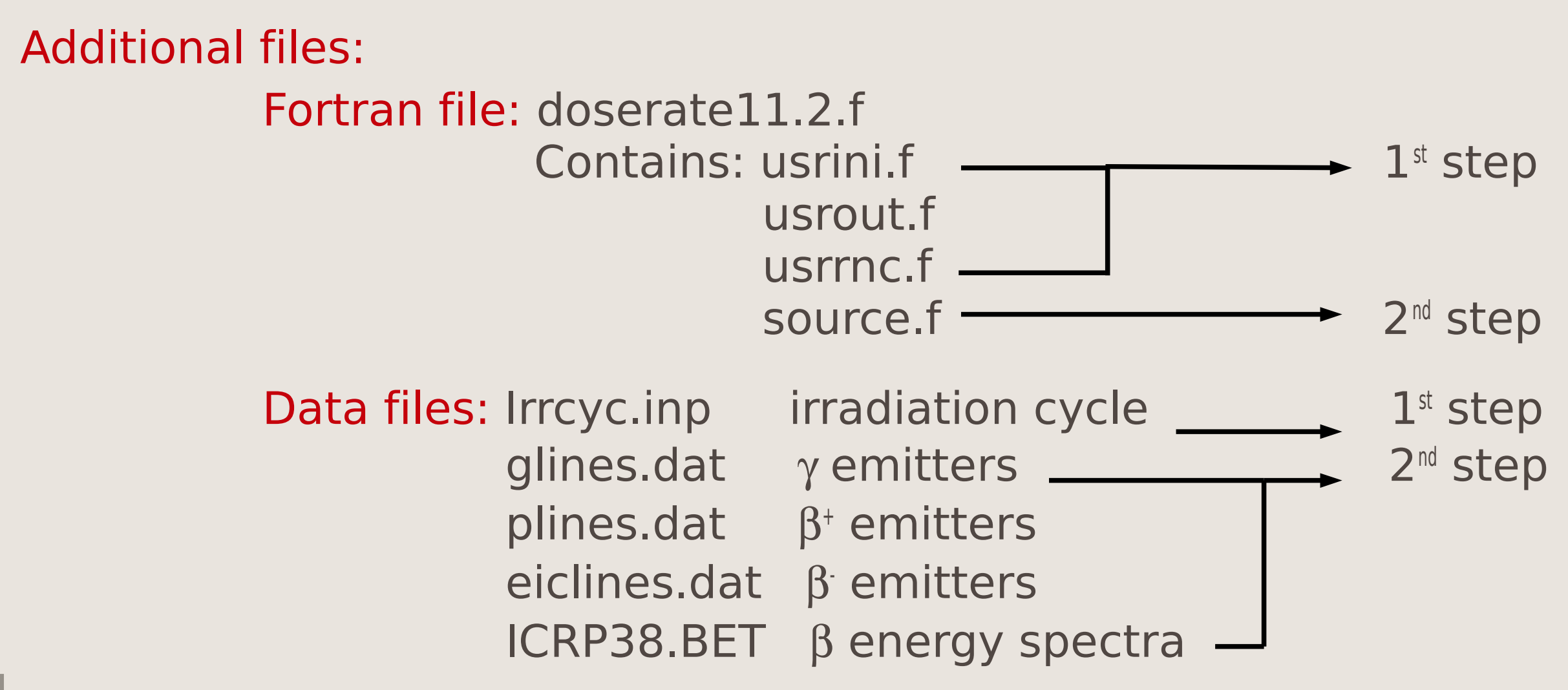

**RIUMF** 

Sep 20, 2012 2nd FLUKA Advanced Course & Workshop – FLUKA Simulations of ISAC Targets - Mina Nozar 42

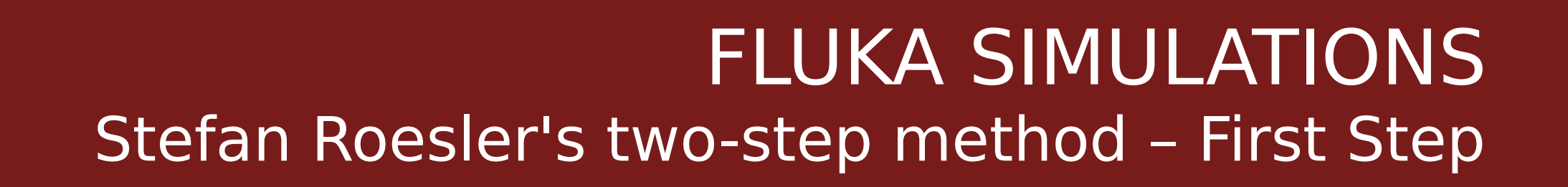

### Define irradiation cycle and cooling times in irrcyc.inp

4.369e14 Beam intensity (protons/sec for  $I = 70 \mu A$ ) h600. Irradiation time (600 hours)

1  $\longrightarrow$  Not used, don't change!

s0

**RIUMF** 

s1

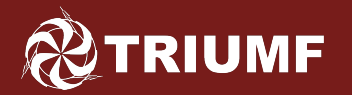

Input settings (1)

- Under Scoring:
	- A single RESNUCLE card for a region in which nuclides are produced
	- A USERWEIG card to activate a call to usrrnc routine RESNUCLE 3. -21. 74. 49. rTgtTa26 1.RNTgt USERWEIG 1.0

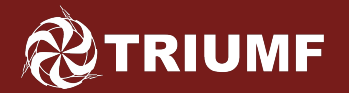

## Input settings (2)

- Under General:
	- Defined cooling times in units of days (1 week and 3 years) USRICALL SDUM=TCOOLD WHAT(1)=7 WHAT(2)=1095
	- Chose which emitters to save (gamma rays and positrons only) USRICALL SDUM=DUMPING WHAT(1)=4
	- Chose regions to save emitters from (Six regions: Ta:3, Cu:6, 6061: 7, AlN:8, SST:9, Tgt:11) USRICALL SDUM=DUMPREG WHAT $(1)=3$  WHAT $(2)=3$  $WHAT(3)=6$   $WHAT(4)=6$  $WHAT(5)=7$  WHAT $(6)=7$ USRICALL SDUM=DUMPREG WHAT $(1)=8$  WHAT $(2)=8$  $WHAT(3)=9$  WHAT $(4)=9$  $WHAT(5)=11$   $WHAT(6)=11$

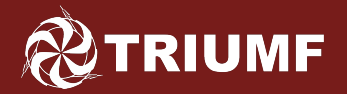

## Input settings (3)

### • Under General:

- Chose biased isotope dumping

 Set number of entries in dump file used for adjusting biasing set to 200 (default)

 Set maximum fraction of abundance of an isotope within the 200 entries for applying biasing to 20%

USRICALL SDUM=BIASING WHAT(1)=200 WHAT(2)=0.2

#### - Chose regions for biasing

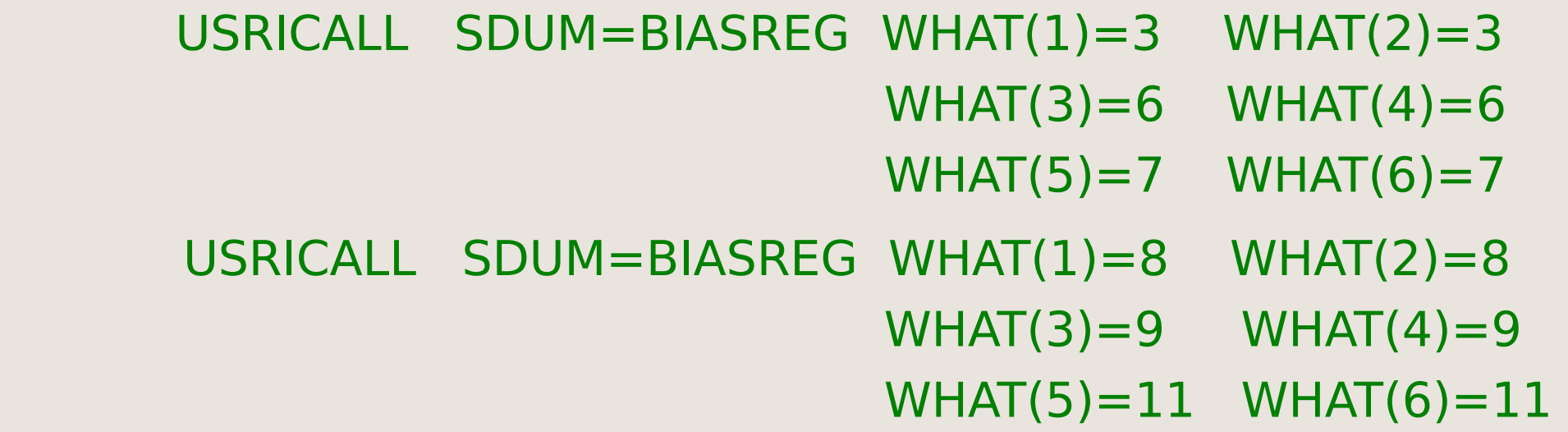

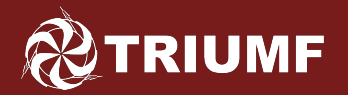

## Input settings (4)

- Under General
	- Chose ascii file format for the output (isotope dump) file USRICALL SDUM=OUTPUT WHAT(1)=1
	- Chose to actually write the dump file! **USROCALL**

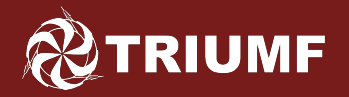

## Compilation and Running

- Compiled dorerate11.2.f and linked with fluka.o to make a new executable
- Used a modified rfluka script with the following piece added in to link additional files from running directory to the temporary fluka  $# # # #$  directories

```
 MYDATAFILES="irrcyc.inp"
```

```
 for i in $MYDATAFILES ; do
```

```
 if [ -r ${CURDIR}/${i} ] ; then
  ${ECHOE} "\nFile ${CURDIR}/${i} exists and it is not a link!"
```

```
 ln -s -f ${CURDIR}/${i} ${i}
```
#### **else**

```
 ln -s -f ${FTOP}/${i} ${i}
```
#### **fi**

#### **done**

```
 ...
```

```
 for i in \
```
#### **\$DATAFILES \$MYDATAFILES \$neuxsc.bin \$XNLOANFIL xnloan.dat**

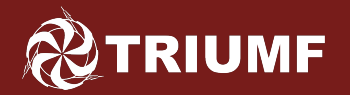

### Output file

Can not concatenate output files, one output file per run.

Need to run multiple runs.

Name: <run>-001 isodump.out

Format:

#### **4 2**

- **tc 1 6.0480000E+05**
- **tc 2 9.4608000E+07**
- **#1 1 73 178 2 3 -4.27468E-01 -9.50193E-02 -9.69216E+00 1.00000E+00 9.29319E-08**
- **#1 -1 73 178 2 11 -4.83913E-01 -2.88948E-01 -2.38690E+00 1.00000E+00**
- **#1 1 73 176 1 11 1.06143E-01 -5.15467E-01 -1.76789E+00 1.00000E+00 2.79992E+08**
- **#1 1 73 177 1 11 -4.31354E-02 3.19773E-01 -2.25109E+00 1.00000E+00 6.36827E+13**
- **#2 1 74 176 11 6.31583E-01 4.97915E-01 -7.46459E-01 1.00000E+00**
	- **2 0 0 0 0 0 0 0**
	- **1 73 176 1 0.40521E+09 74 176 1 0.29460E-05**

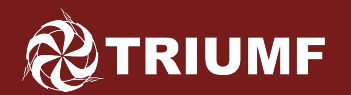

# FLUKA SIMULATIONS Stefan Roesler's two-step method

 Second Step: Assessment of shielding for dose rates calculated  $\mathsf{from}$  transport of the  $\beta^{\dagger}$ ,  $\beta$ ,  $\gamma$  emitted from radio-nuclides of the first-step

- Need a different input file for each cooling time since the shielding geometry is different for each:
	- 1 week cooling time: Shielding to represent the Storage Vault (25 cm thick steel box)
	- 3 year cooling time: Shielding to represent the F308 transport flask (5 cm lead box encased in 0.8 cm steel)

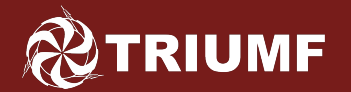

### General preparation

For each cooling time and shielding scenario:

- Set up 10 directories (A001 ... J001)
- Make symbolic links to the data files the isodump.out files generated from first step: <run>-<A-/>A-/>001 isodump.out to isodump.out in each dir
- Add the shielding structure to the geometry in the input file

Wrote a script to automate the process!

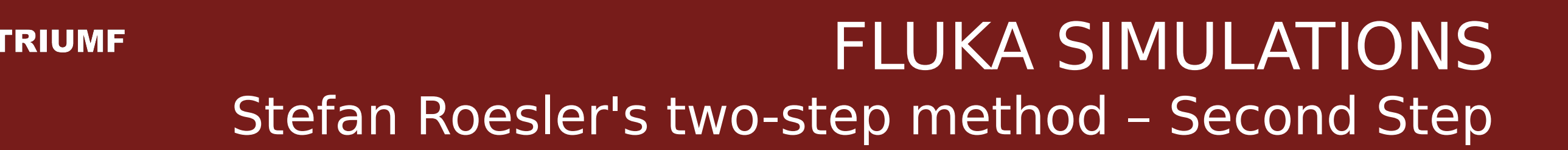

### General preparation (2)

• Need weight information from standard output file of  $1<sup>st</sup>$  step,  $\frac{1}{2}$  (<run>-<A-/>-001.out) as input parameters for  $2^{\text{nd}}$  step:

**Parameters for USRICALL: Weights for the two cooling times**

 **- all regions** 

 **9.304E-02 2.710E-02 0.000E+00 0.000E+00 0.000E+00 0.000E+00**

 **- regions no. 3**

 **4.118E-02 1.270E-02 0.000E+00 0.000E+00 0.000E+00 0.000E+00**

 **- regions no. 6**

 **8.405E-04 2.840E-04 0.000E+00 0.000E+00 0.000E+00 0.000E+00**

 **- regions no. 7**

 **1.040E-04 3.200E-05 0.000E+00 0.000E+00 0.000E+00 0.000E+00**

 **- regions no. 8**

 **1.650E-05 9.000E-06 0.000E+00 0.000E+00 0.000E+00 0.000E+00 - regions no. 9**

 **1.079E-03 1.022E-03 0.000E+00 0.000E+00 0.000E+00 0.000E+00 - regions no. 11**

 **4.981E-02 1.306E-02 0.000E+00 0.000E+00 0.000E+00 0.000E+00**

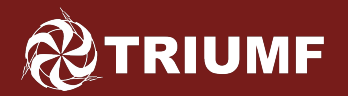

## Input settings (1)

### • Under General:

- Weight factors for the two cooling times USERICALL SDUM=WCOOL WHAT(1)=9.304E-02 WHAT(2)=2.710E-02
- Set format of the input isodump.out file to ascii USRICALL SDUM=OUTPUT WHAT(1)=1
- Regions to consider for tracking of emitted radiation (Six regions: Ta:3, Cu:6, 6061: 7, AlN:8, SST:9, Tgt:11) USRICALL SDUM=SAMPREG WHAT(1)=3 WHAT(2)=3  $WHAT(3)=6$   $WHAT(4)=6$  $WHAT(5)=7$  WHAT $(6)=7$
- Read in isodump.out as input source file **USROCALL**

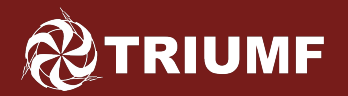

Input settings (2)

- Under Source:
	- Set isotopes for which cooling time to consider for tracking and which radio-nuclides to consider Ex: 1st cooling time and gamma ray and positron emitters only SOURCE WHAT $(1)=4$  WHAT $(2)=4$

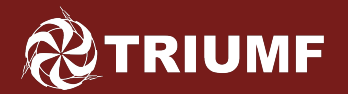

## Input settings (3)

#### Under Scoring:

- Use USRBIN to look at spacial distribution of dose rate USRBIN 10. DosE-EQ -94. 120 120. 55.DEDist USRBIN -120. -120. -55. 120. 55.&
- Use USRBIN to look at the dose rate in the detector (reg binning) USRBIN 10. DosE-EQ -94. rDet DEDistReg USRBIN rDet 1. &
- Use USRTRACK to look at the total dose rate in the detector USRTRACK -1. DOSE-EQ -40. rDet 659734.46 100.DEinDet USRTRACK .010010 1E-5 &

## Compilation and Running

- Compiled dorerate11.2.f and linked with fluka.o to make a new executable
- Used a modified rfluka script with the following piece added in to link additional files from running directory to the temporary fluka  $####$  directories

 **MYDATAFILES="glines.dat plines.dat eiclines38.dat ICRP38.BET irrcyc.inp isodump.out" for i in \$MYDATAFILES ; do**

```
 if [ -r ${CURDIR}/${i} ] ; then
  ${ECHOE} "\nFile ${CURDIR}/${i} exists and it is not a link!"
  ln -s -f ${CURDIR}/${i} ${i}
else
  ln -s -f ${FTOP}/${i} ${i}
```
#### **fi**

**TRIUMF** 

#### **done**

 **...**

 **for i in \**

#### **\$DATAFILES \$MYDATAFILES \$neuxsc.bin \$XNLOANFIL xnloan.dat**

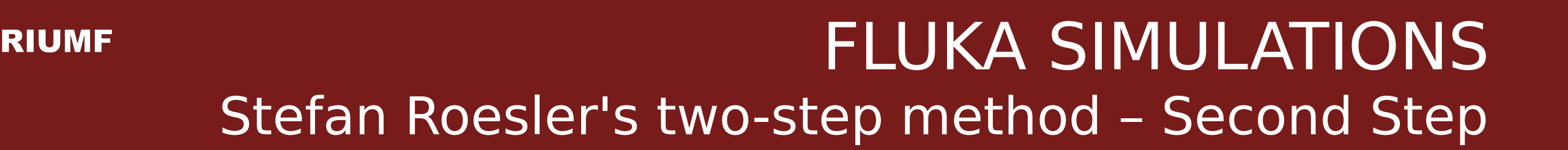

### Results based on:

- First Step:

 1M primaries, 10 independent runs, each producing an isodump file

- Second step:

 10 runs with 20M primaries Each run using isodump.out file of one of the 10 runs in the first step

For proton beam energy of 115.7 MeV, not 480 MeV (an unintended mistake from setting beam momentum of 480 MeV)

# FLUKA SIMULATIONS Stefan Roesler's two-step method – Results (1)

#### Residual rate distribution for Ta#26

**RIUMF** 

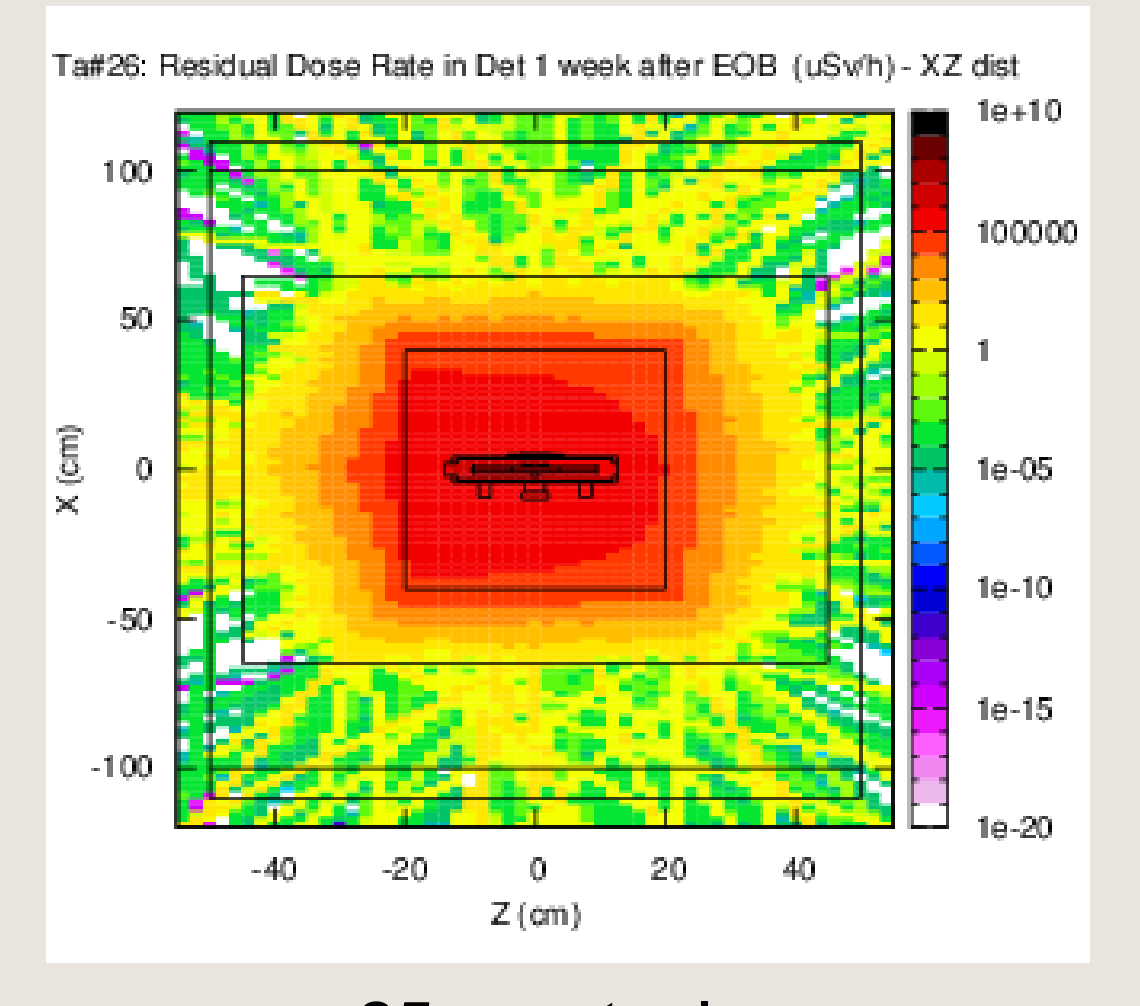

### 1 week after EOB 3 years after EOB

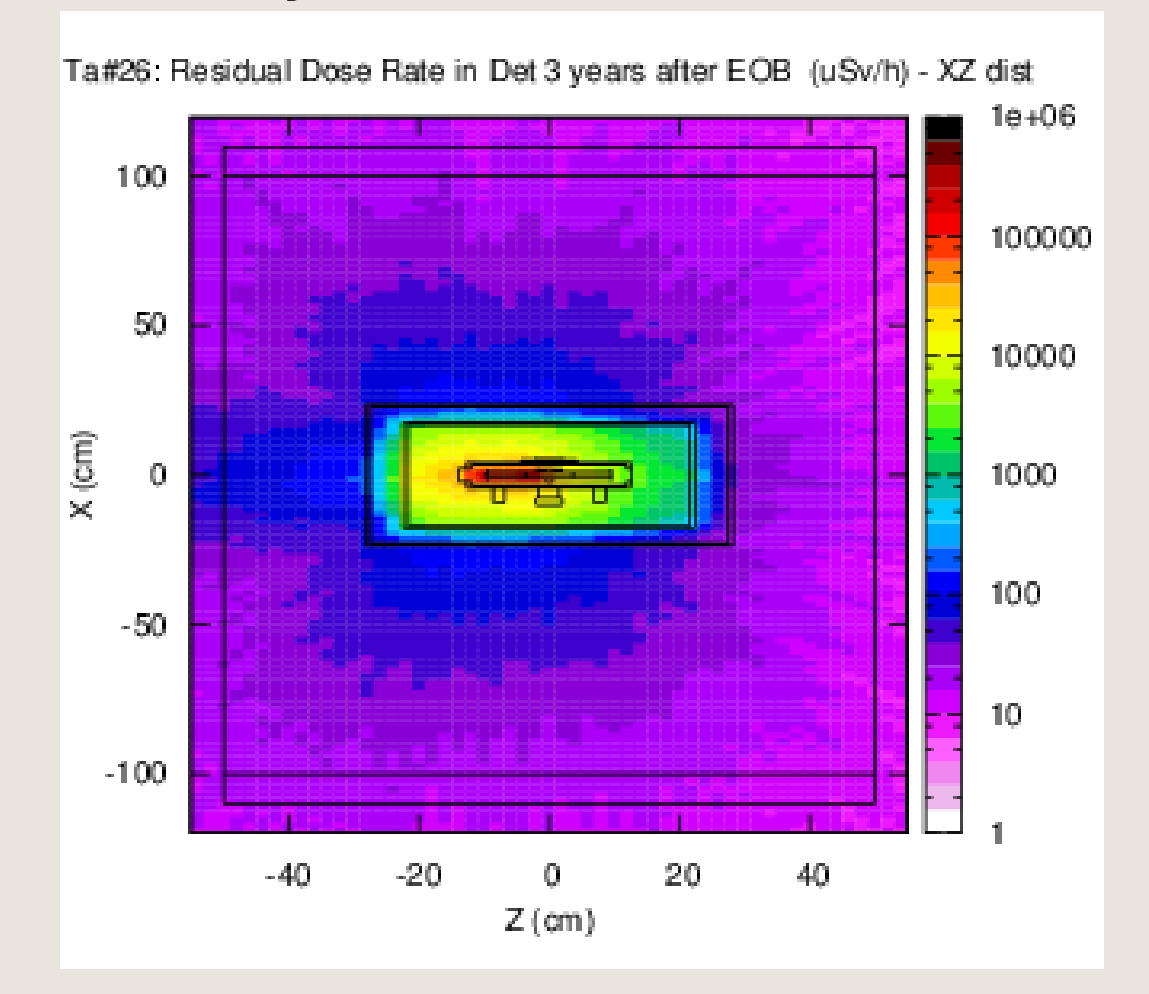

25 cm steel 5 cm lead encased in 0.8 cm steel

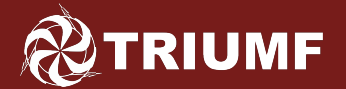

## FLUKA SIMULATIONS Stefan Roesler's two-step method – Results (2)

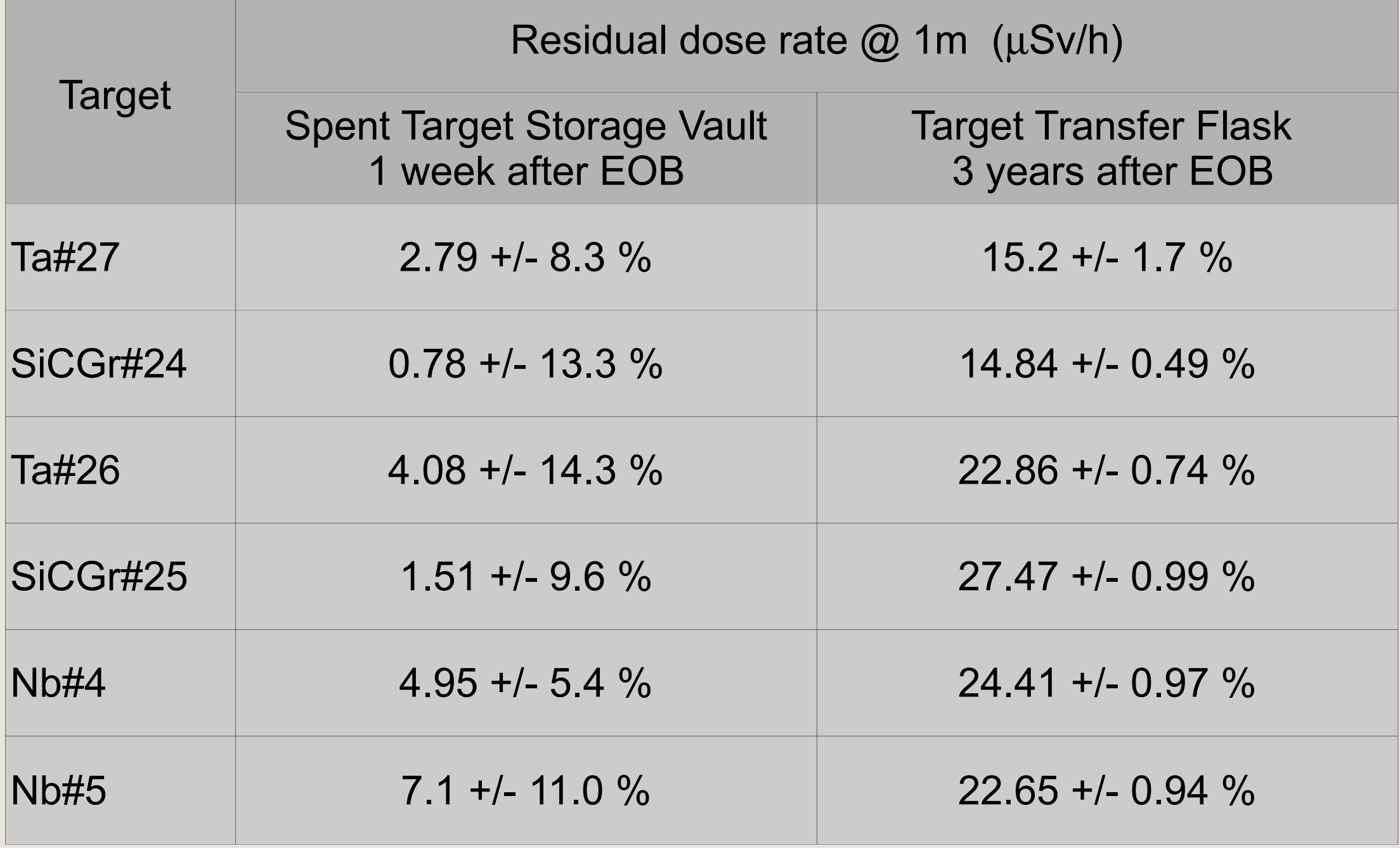

\* Results need to be repeated with the correct beam energy of 480 MeV

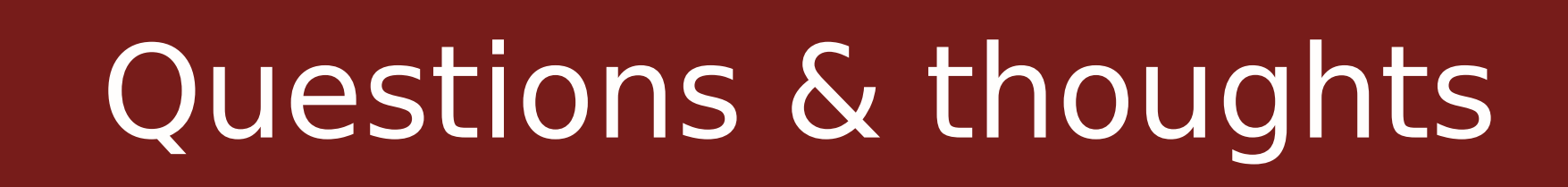

• How does Stefan's two-step method compare with the standard run?

**RIUMF** 

- Check using no shielding (i.e. same geometry in the second step as in the first)
- FLUKA version where prompt material can be set to vacuum and decay to shielding material?
	- Can this serve our needs to assess shielding for spent target material at different cooling times using the standard FLUKA run? (geometry constrains)
- Can the two-step method become integrated into the current version of FLUKA?

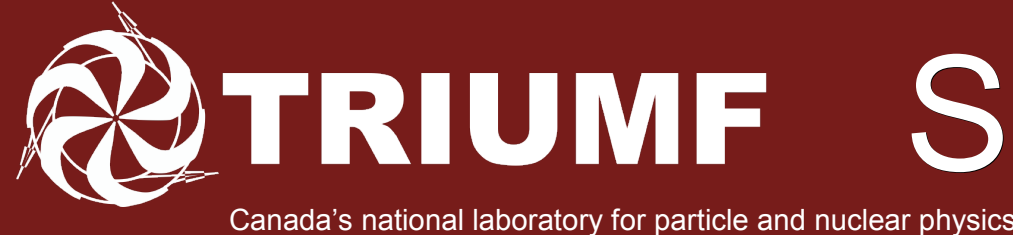

# Special Thanks & credits

## FLUKA/FLAIR Community

Vasilis Vlachuodis Stefan Roesler Mario Santana Francesco Ceruti Alberto Fasso Alfredo Ferrari Thomas Otto Joachim Vollaire Sebastien Wurth

...

Anne Trudel Anders Mjos John Wong Kelvin Raywood Roxana Ralea Chad Fisher Travis Cave Daniel Rowbotham Stuart Austen

...

TRIUMF

TRIUMF is owned and operated as a joint venture by a consortium of Canadian universities via a contribution through the National Research Council of Canada:

Alberta | British Columbia | Calgary Carleton | Guelph | Manitoba | McMaster Montréal | Northern British Columbia | Queen's Regina | Saint Mary's | Simon Fraser | Toronto Victoria | Winnipeg | York

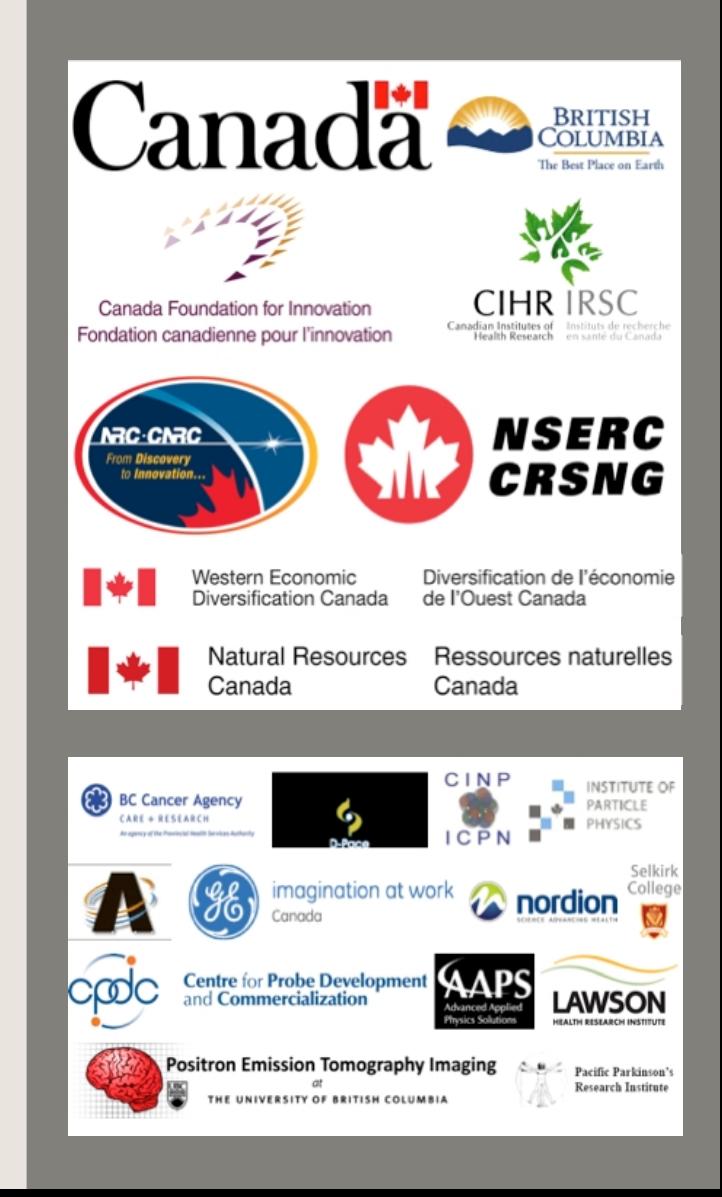

Slides 5-20 inspired/contributed by Anders Mjos from the TRIUMF Target group to provide background For Stefan Roesler's two-step method, see: "Radioactive Isotopes – Production and Decay", Stefan Roesler, 15 March 2007